## **Know the less known: A PostgreSQL Glossary**

Devrim Gündüz Postgres Expert @ EDB

PGConf.EU 2023

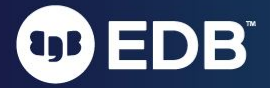

## Self introduction

- PostgreSQL Major Contributor
- Responsible for PostgreSQL RPM repos (Red Hat, Rocky, AlmaLinux, Fedora and SLES)
- Fedora and Rocky Linux contributor
- PostgreSQL community member
- Postgres expert @ EDB
- "The guy with the PostgreSQL tattoo"
- London, UK.

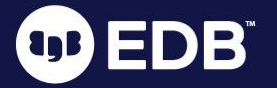

# …and nowadays:

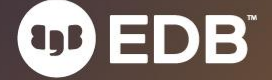

## DJing!

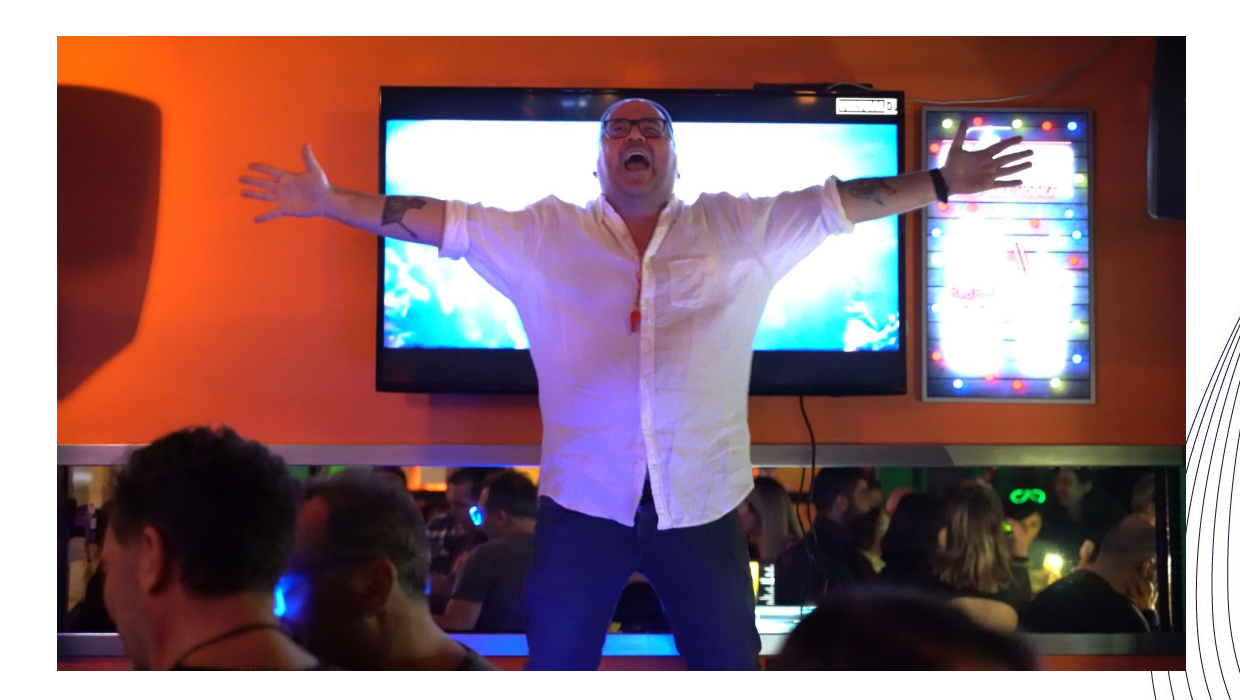

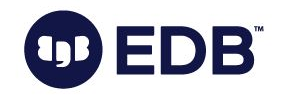

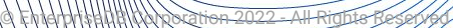

4

## DJing!

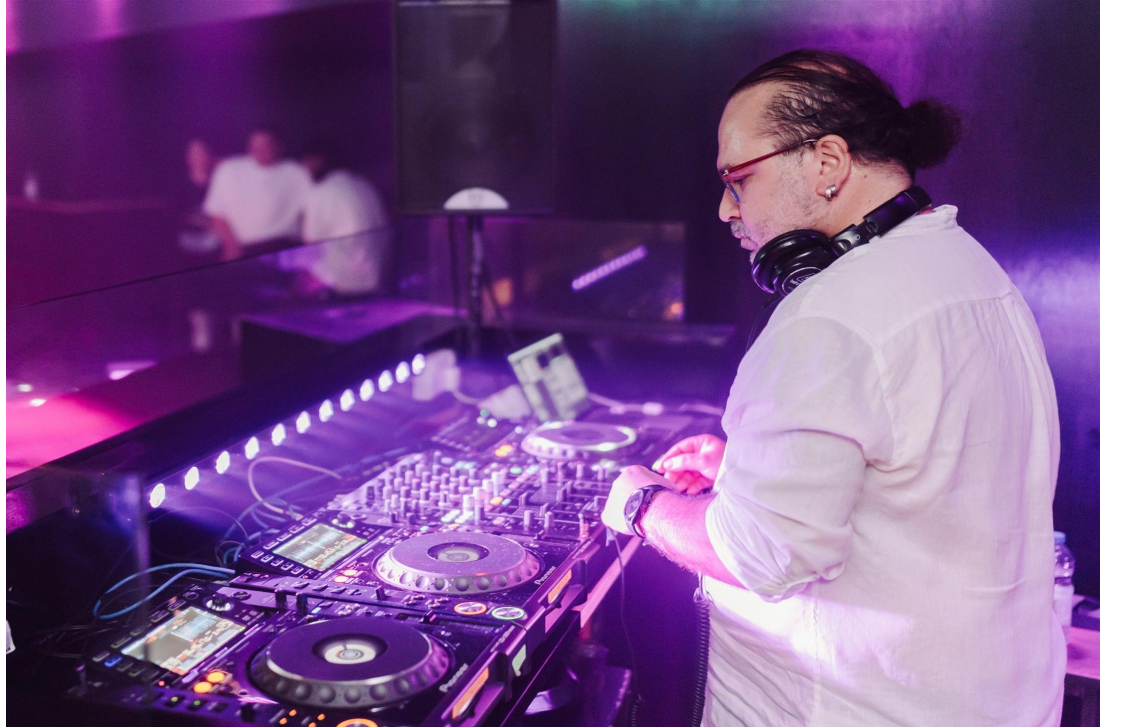

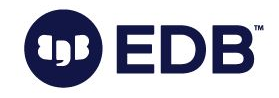

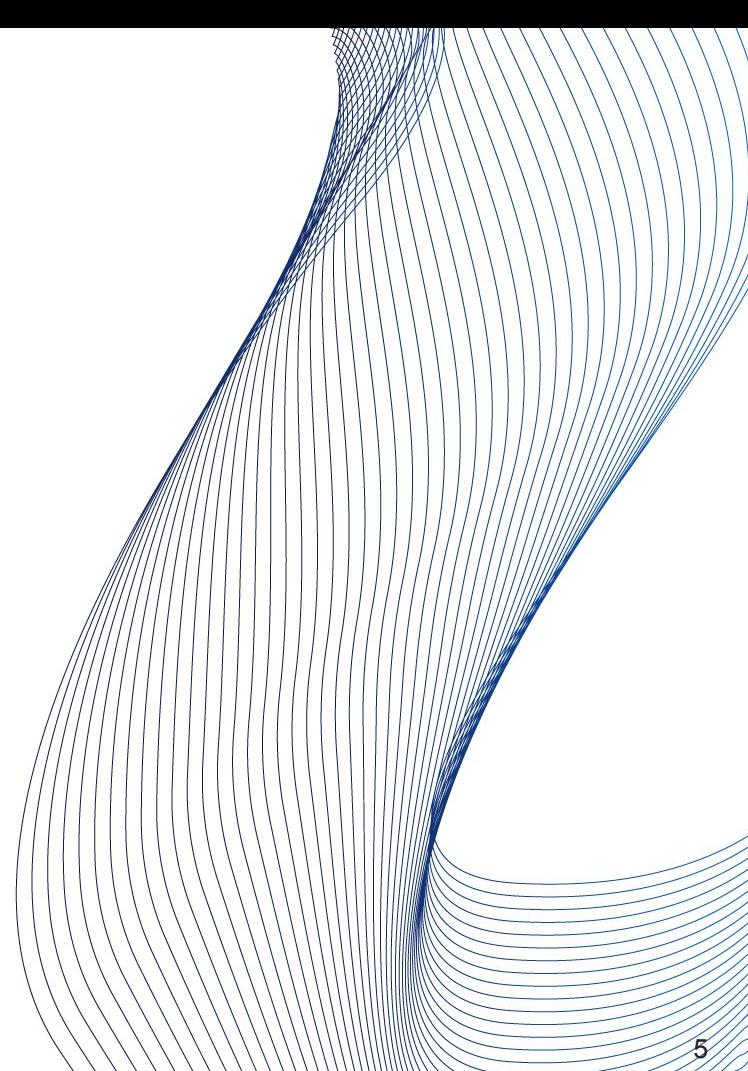

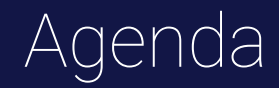

- Motivation
- Glossary
- Hidden parameters

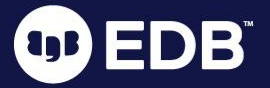

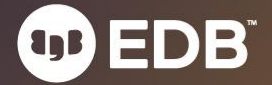

7

● 3 days, 4 tracks, lots of great talks

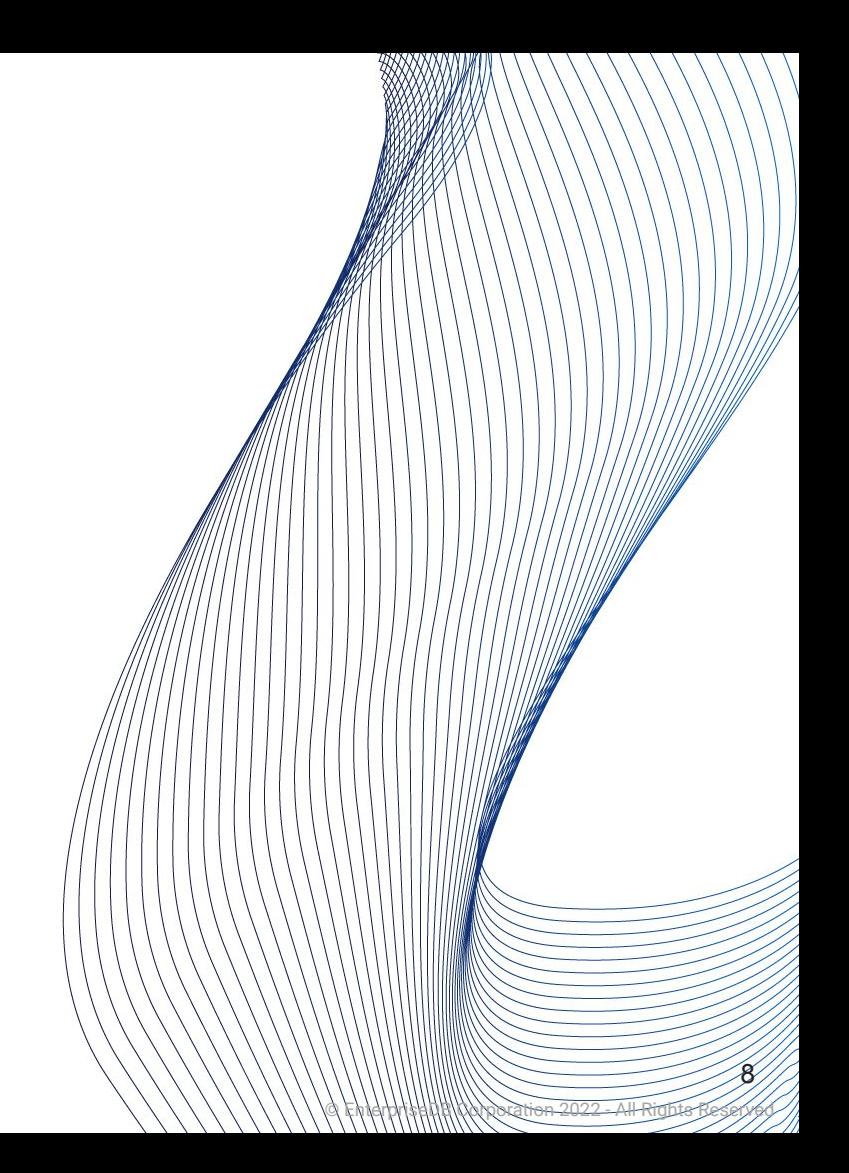

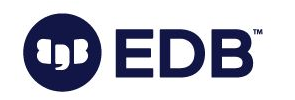

- 3 days, 4 tracks, lots of great talks
- There are great tech talks

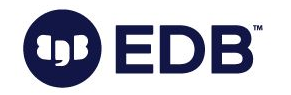

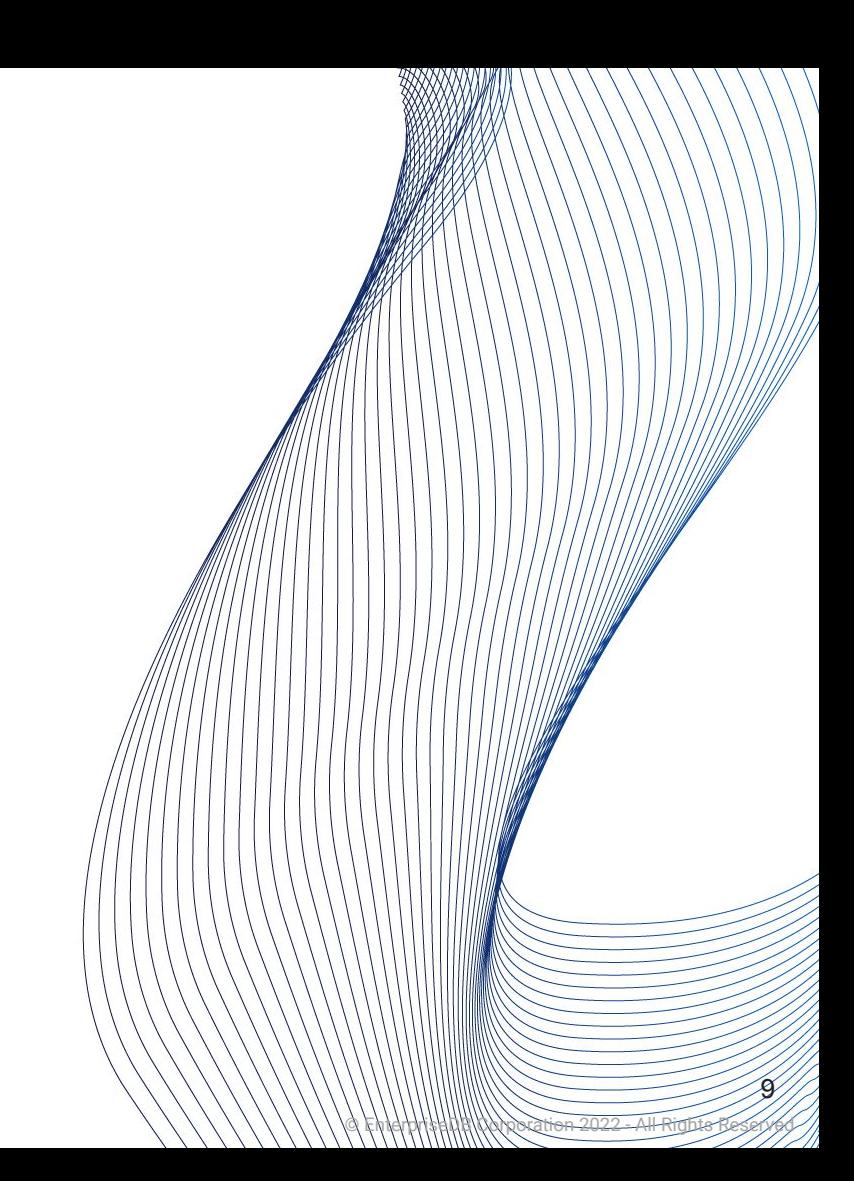

- 3 days, 4 tracks, lots of great talks
- There are great tech talks
- You are new-ish, or not used to some of the terms

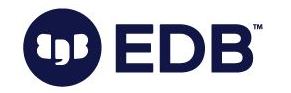

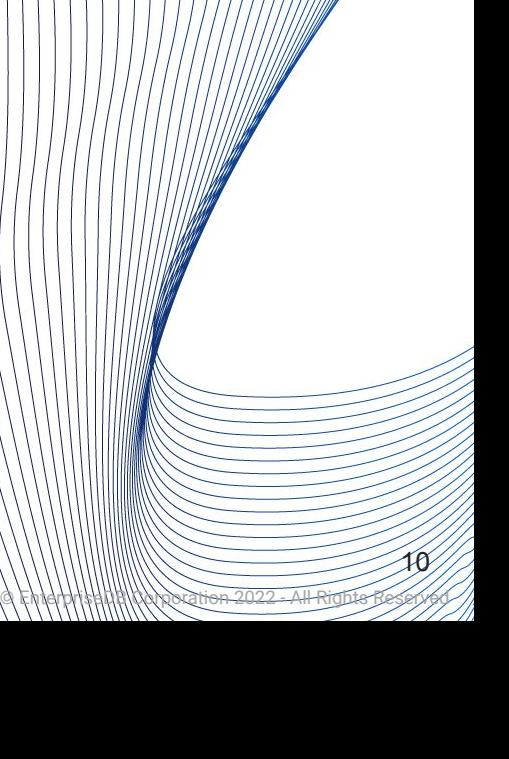

- 3 days, 4 tracks, lots of great talks
- There are great tech talks
- You are new-ish, or not used to some of the terms

© EnterpriseDB Corporation 2022 - All Rights Reserved

11

● So, welcome to this talk!

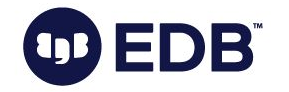

- 3 days, 4 tracks, lots of great talks
- There are great tech talks
- You are new-ish, or not used to some of the terms
- So, welcome to this talk!
- Resources: Source code, documentation, blog posts

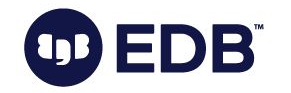

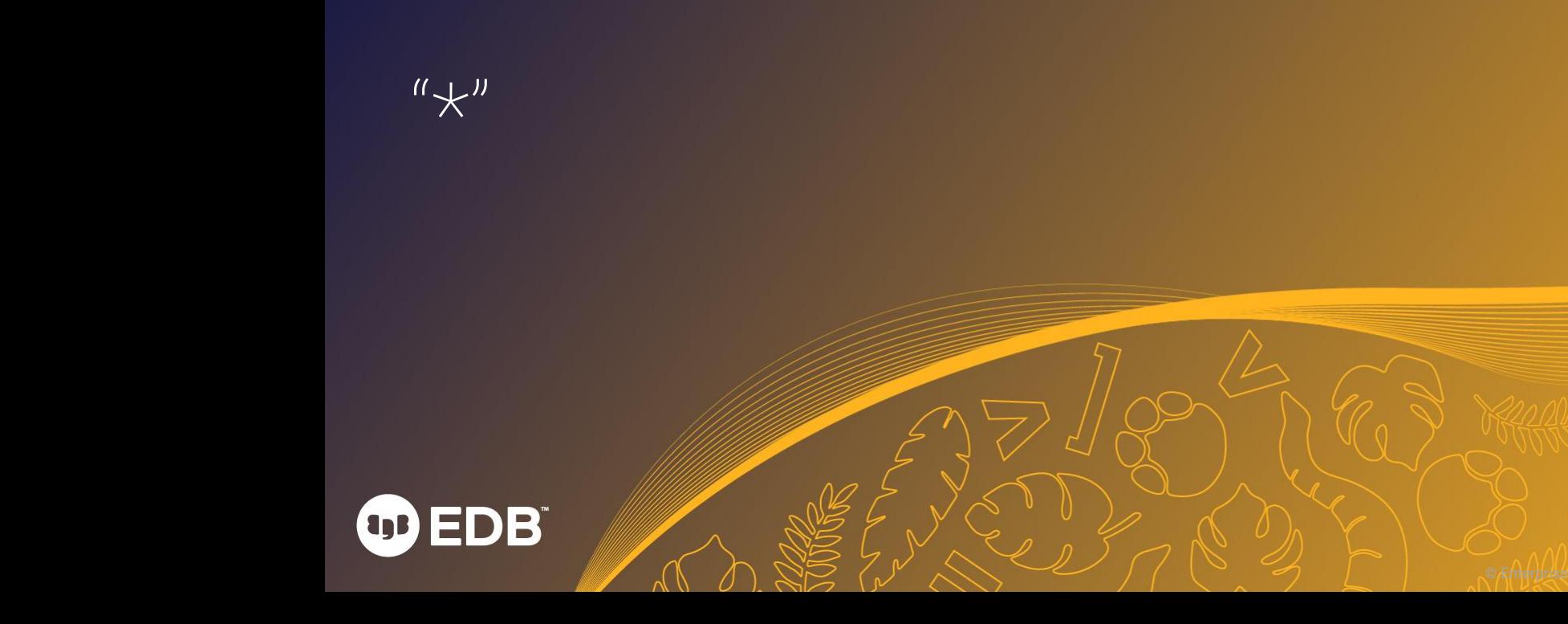

 $^{\prime\prime}$   $\star$ "

- Basic question first ;)
- What does **\*** sign represent in **SELECT \* FROM t1**;

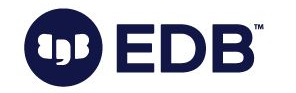

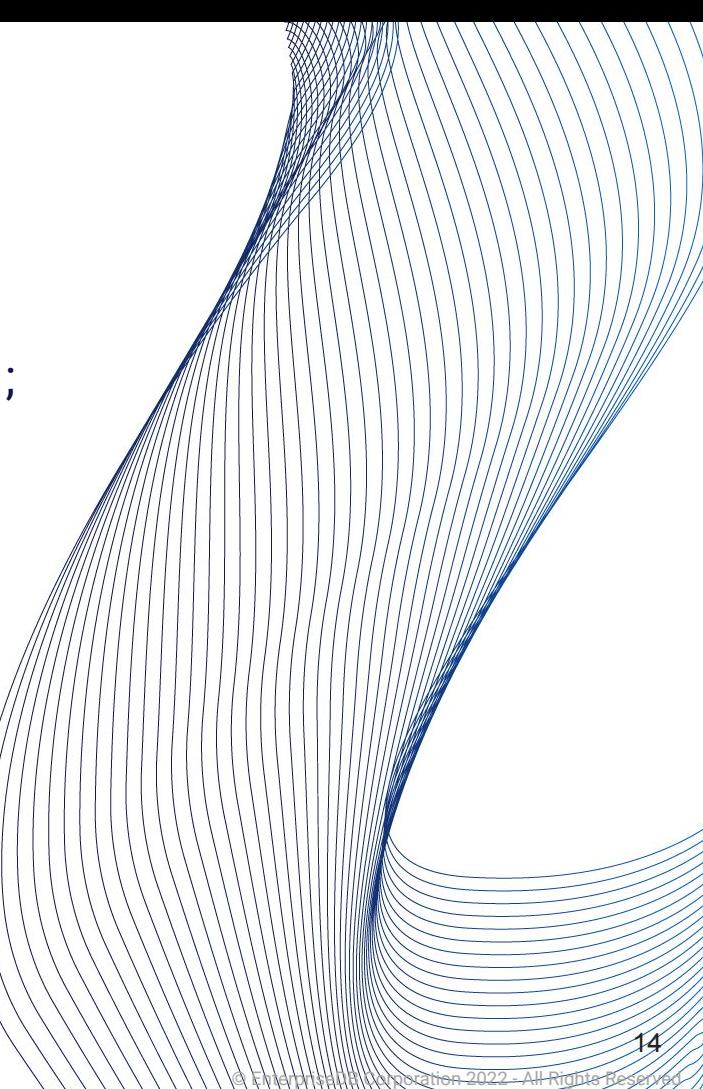

# What is MVCC?

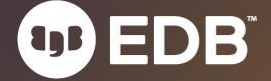

#### ● Multi Version Concurrency Control

- Implementation of concurrency in Postgres
- Snapshot isolation

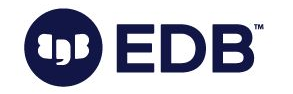

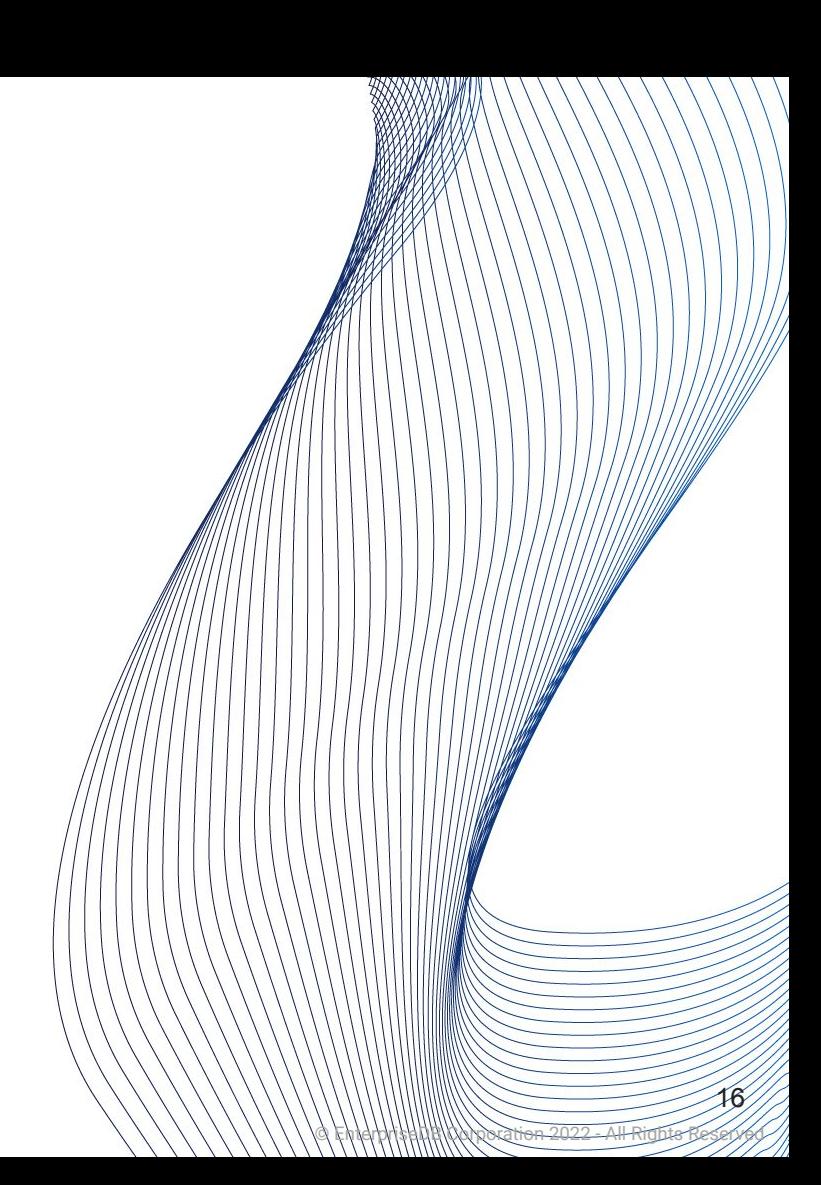

#### ● Multi Version Concurrency Control

- Implementation of concurrency in Postgres
- Snapshot isolation
- "Readers do not block writers, writers do not block readers".

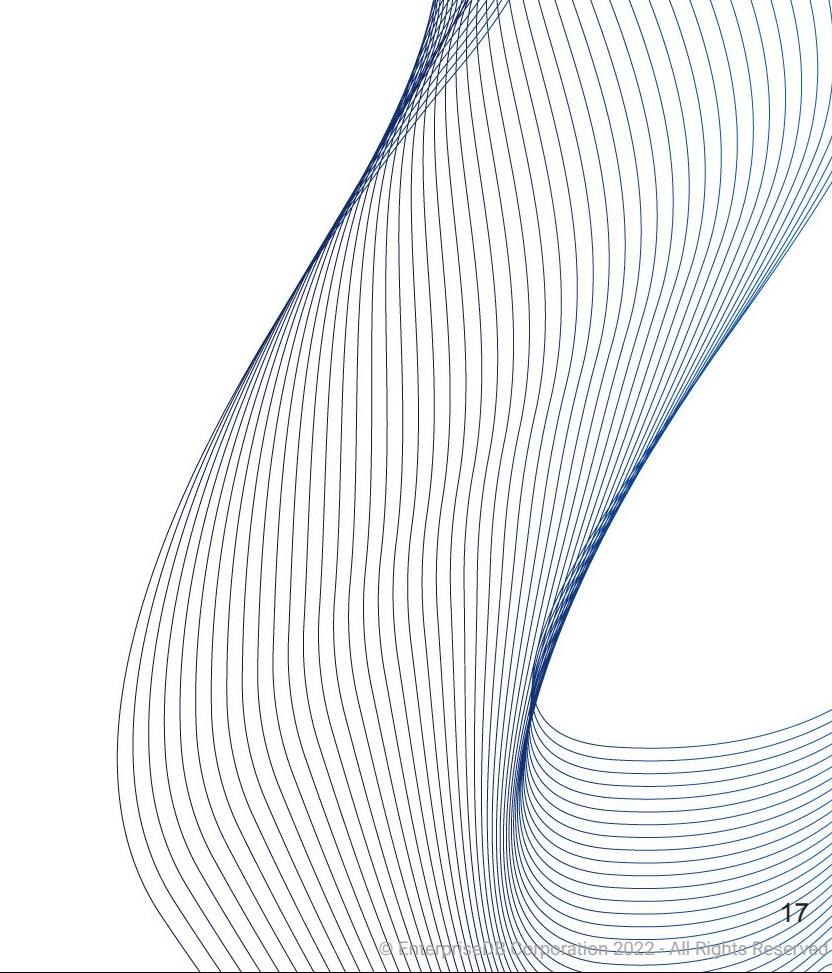

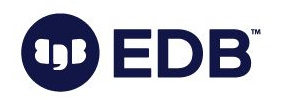

- Multi Version Concurrency Control
	- Implementation of concurrency in Postgres
	- Snapshot isolation
- "Readers do not block writers, writers do not block readers".
- Multiple version of the same row may occur
	- New versions are created during updates
	- Uncommitted transactions
	- Dead tuples (see next slides)

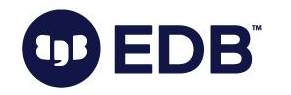

- Multi Version Concurrency Control
	- Implementation of concurrency in Postgres
	- Snapshot isolation
- "Readers do not block writers, writers do not block readers".
- Multiple version of the same row may occur
	- New versions are created during updates
	- Uncommitted transactions
	- Dead tuples (see next slides)
- Side effect: VACUUM

**DB** 

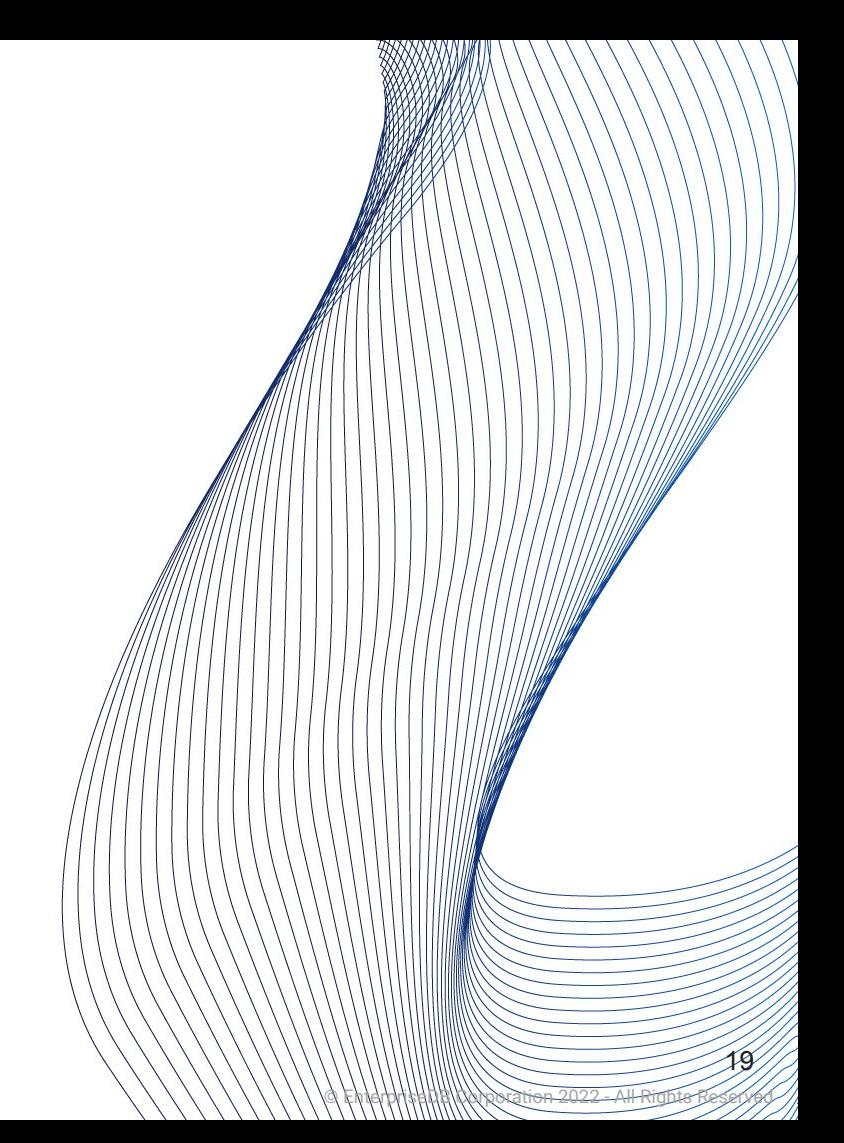

# Glossary

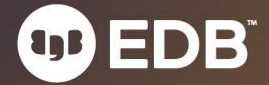

#### xact

● "Transaction"

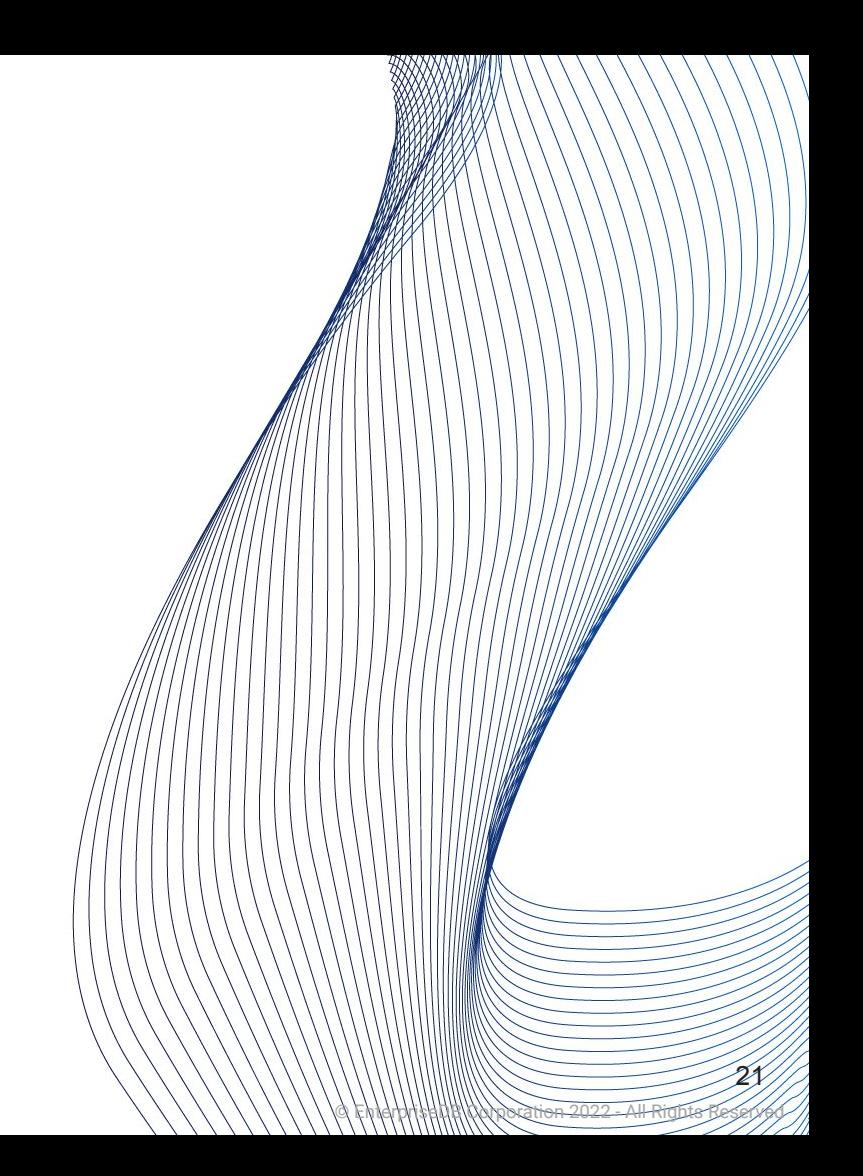

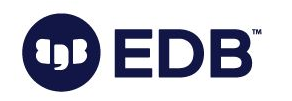

● "txid"

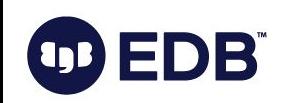

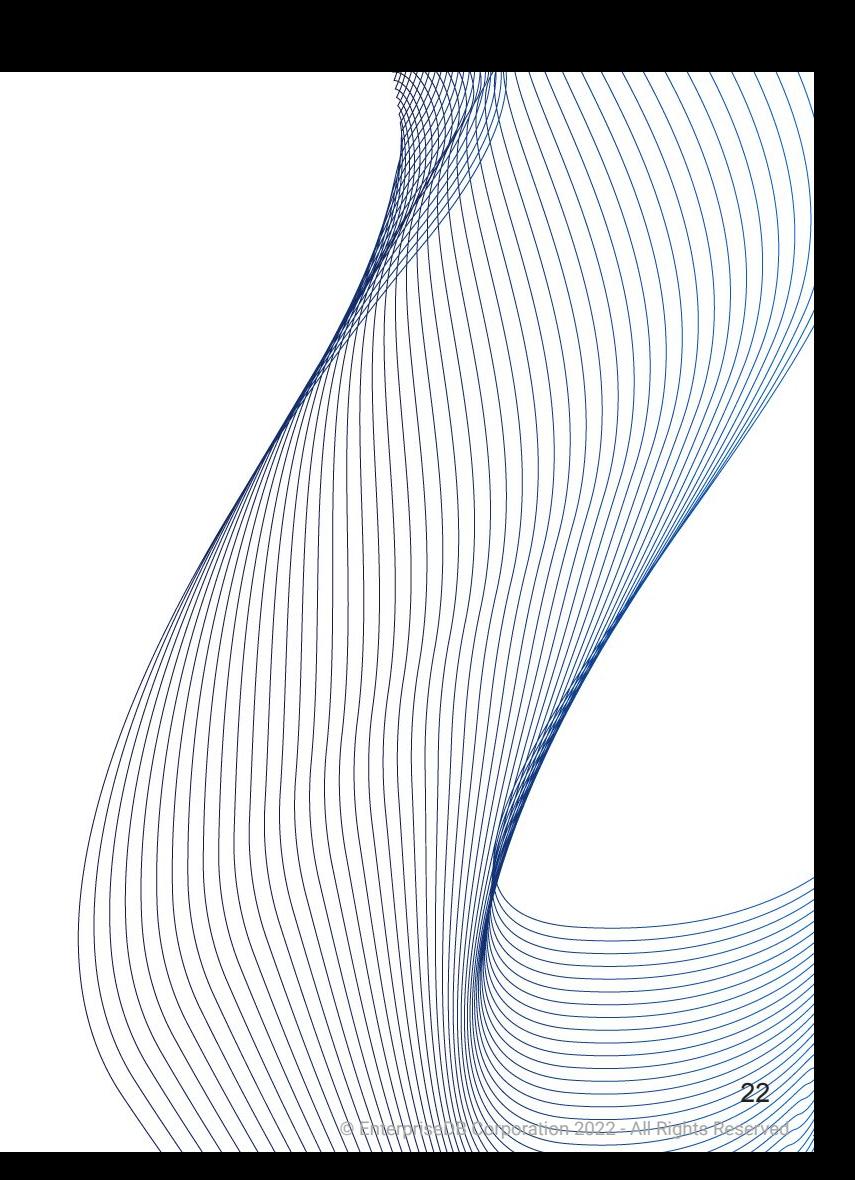

- "txid"
- Unique identifier
	- $\circ$  32-bits,  $\sim$  4 billion
		- 64-bits txid is being discussed

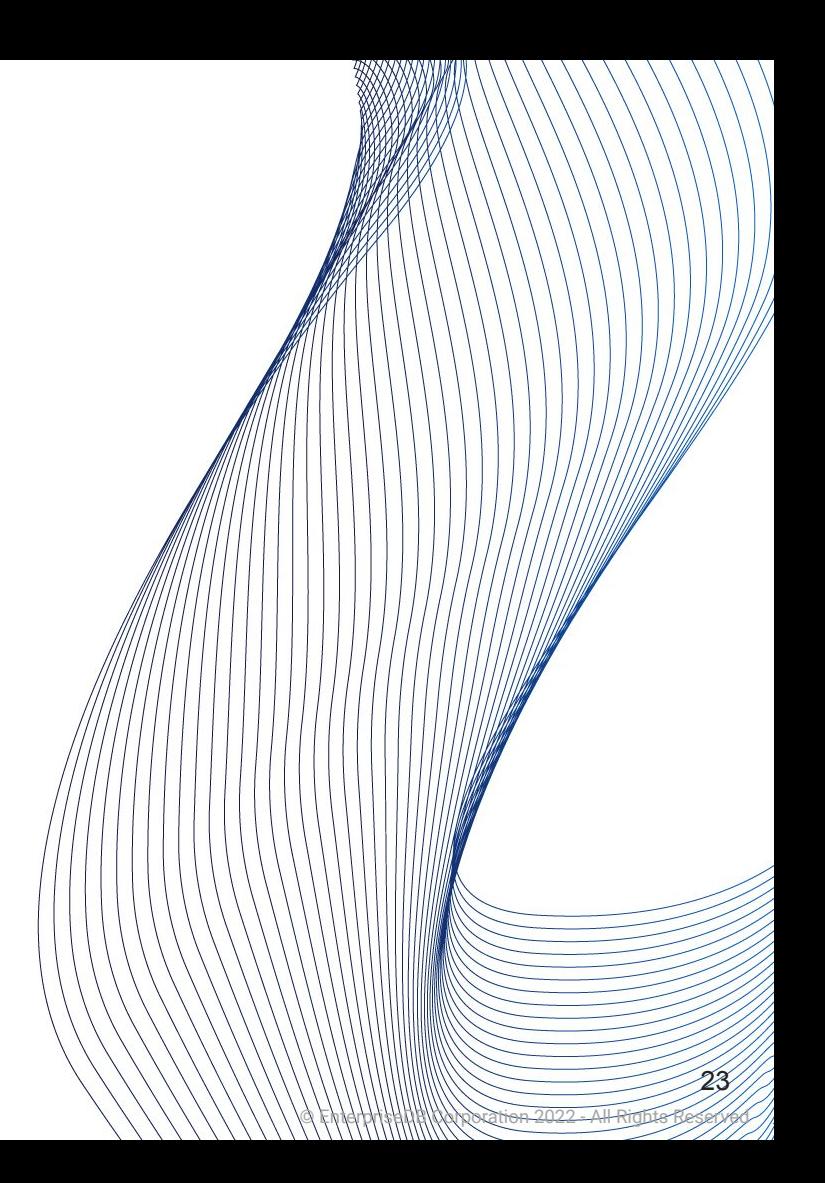

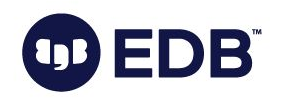

- "txid"
- Unique identifier
	- $\circ$  32-bits,  $\sim$  4 billion
		- 64-bits txid is being discussed
	- "Circle"
		- 2 billion in the past, 2 billion in the future

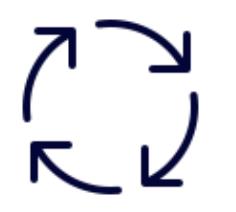

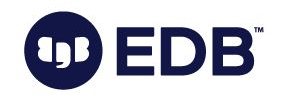

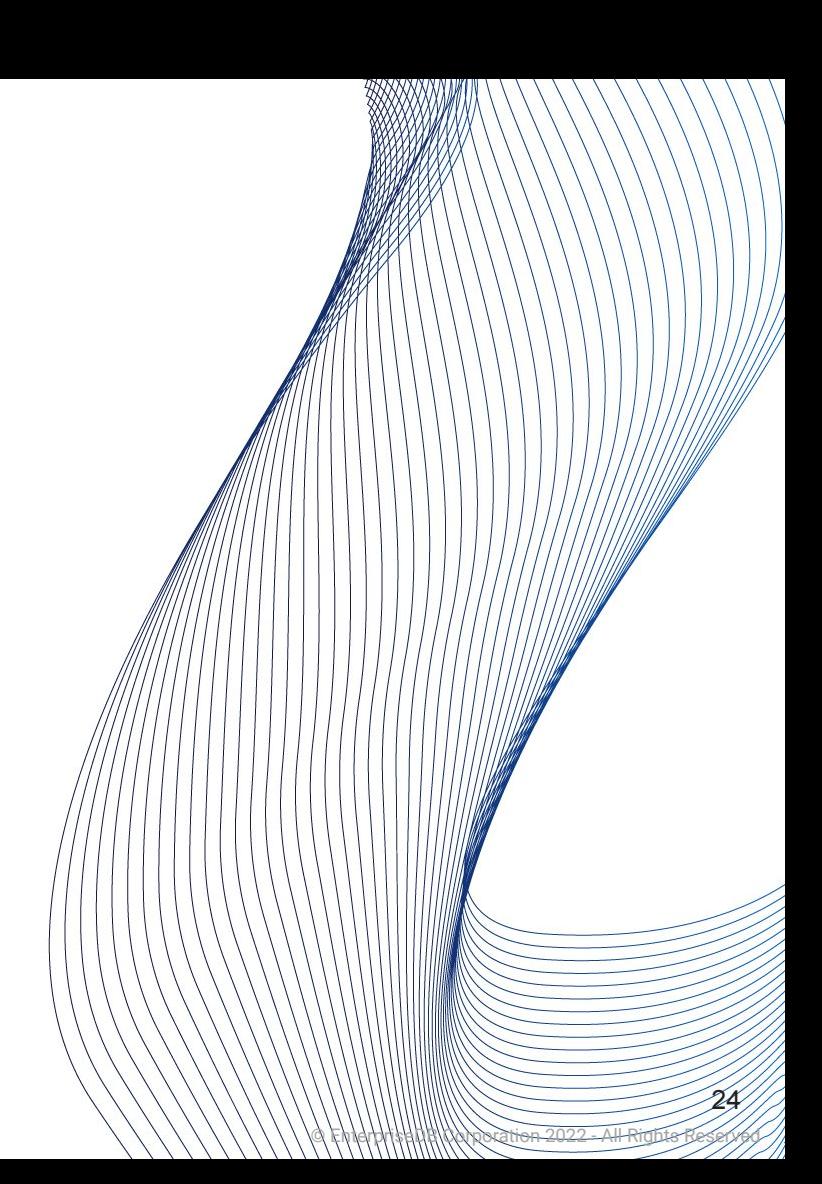

● "txid"

**DBÏ** 

- Unique identifier
	- $\circ$  32-bits,  $\sim$  4 billion
		- 64-bits txid is being discussed
	- "Circle"
		- 2 billion in the past, 2 billion in the future
	- 3 special (reserved) txids
		- 0: Invalid
		- 1: Bootstrap (used during initdb)
		- **■ 2: Frozen (always visible, always active)**

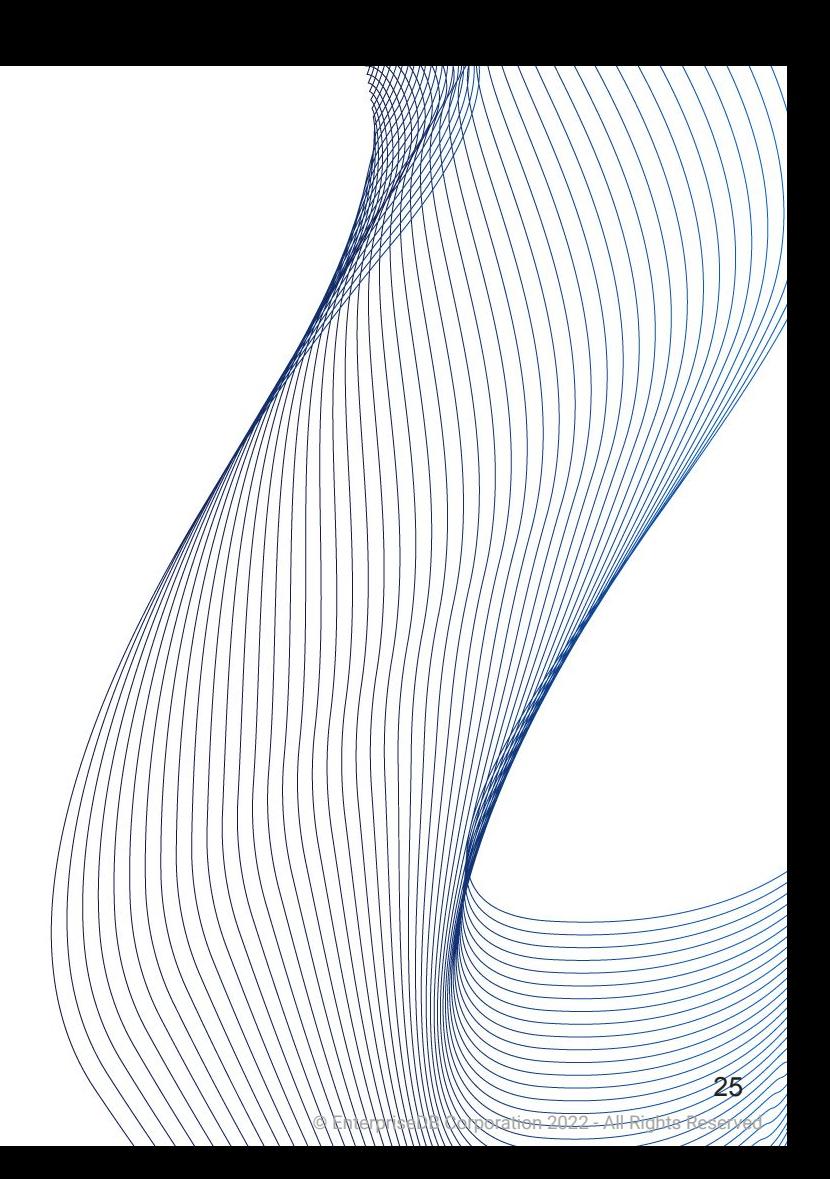

#### ● SELECT

- Utilizes "virtual txid"
	- txid\_current\_if\_assigned()

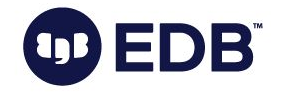

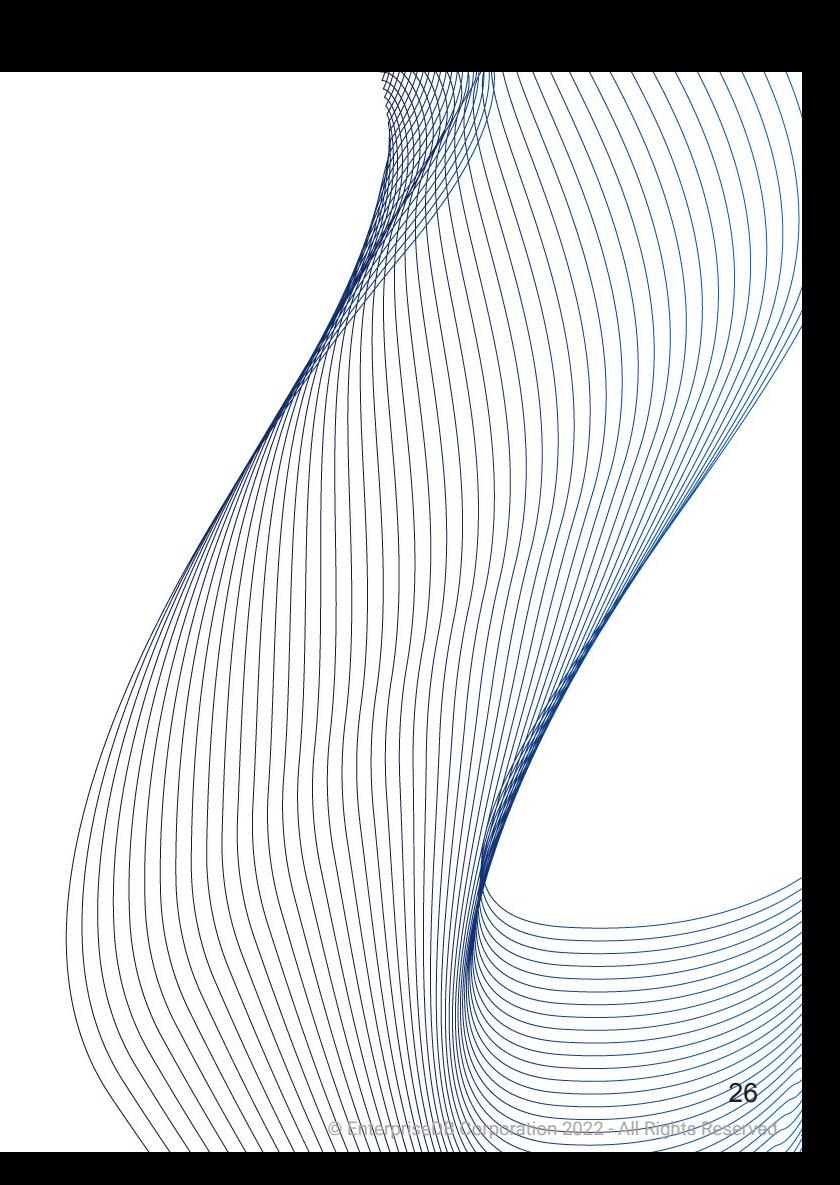

● "The physical location of the row version within its table."

© EnterpriseDB Corporation 2022 - All Rights Reserved

27

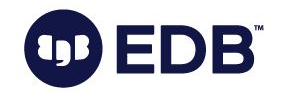

- "The physical location of the row version within its table."
- "block number" and "location of the tuple in the block"

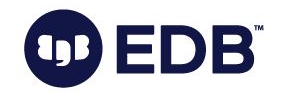

- "The physical location of the row version within its table."
- "block number" and "location of the tuple in the block"
- **● Do not depend on it**

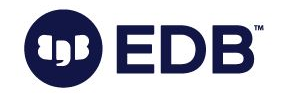

- "The physical location of the row version within its table."
- "block number" and "location of the tuple in the block"
- **● Do not depend on it**
- UPDATE or VACUUM FULL will change it

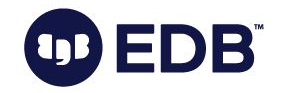

#### xmin

● "The identity (transaction ID) of the **inserting** transaction for this row version."

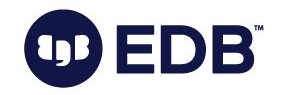

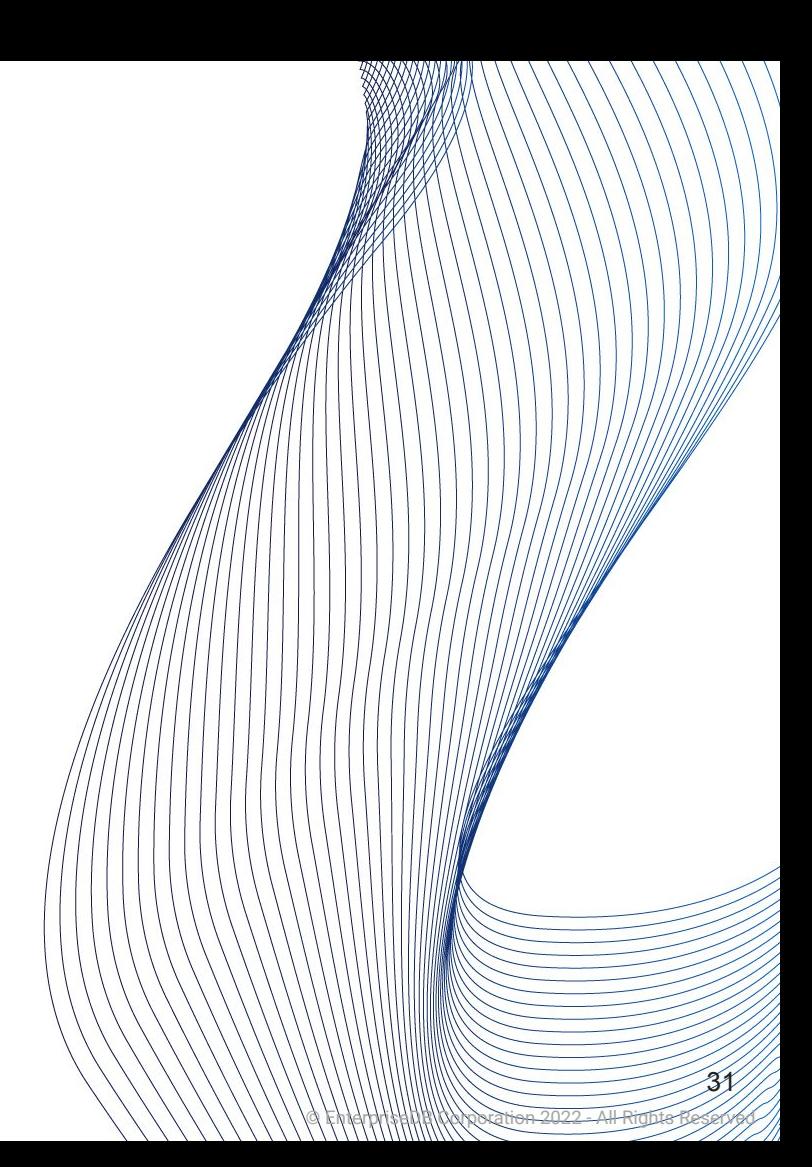

● "The identity (transaction ID) of the **deleting or updating** transaction"

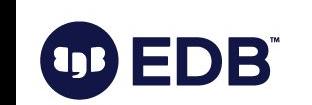

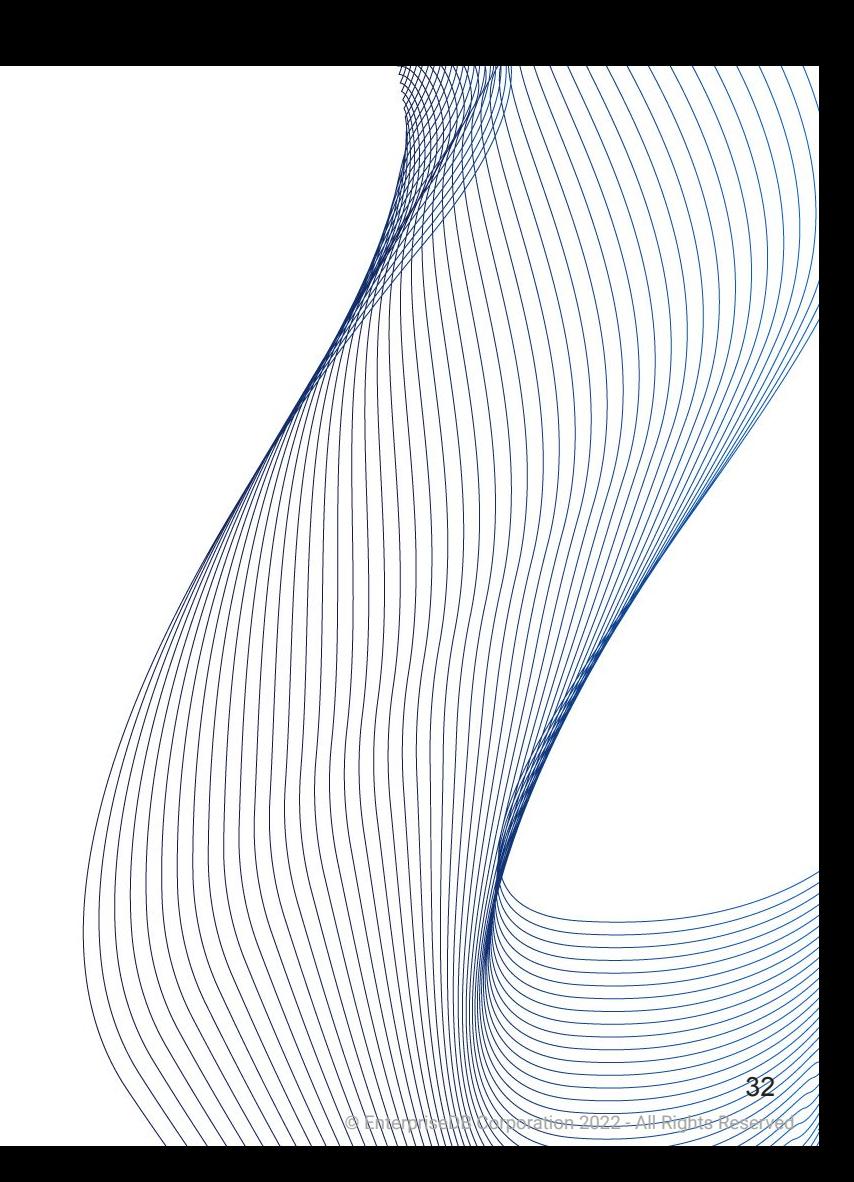

● "The identity (transaction ID) of the **deleting or updating** transaction" ○ or zero for an undeleted row version.

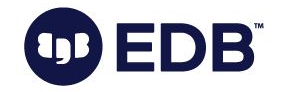

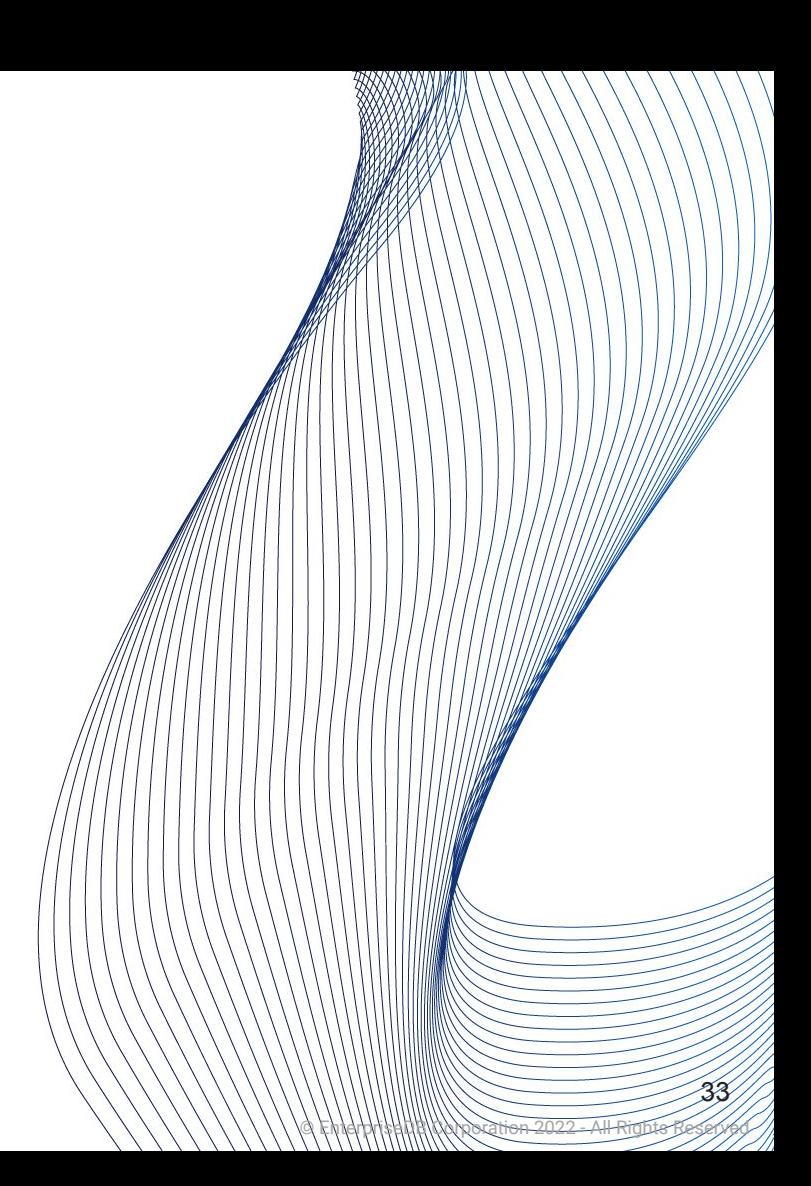

- "The identity (transaction ID) of the **deleting or updating** transaction" ○ or zero for an undeleted row version.
- May be non-zero in a visible row version:

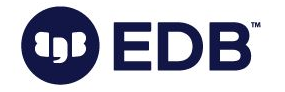

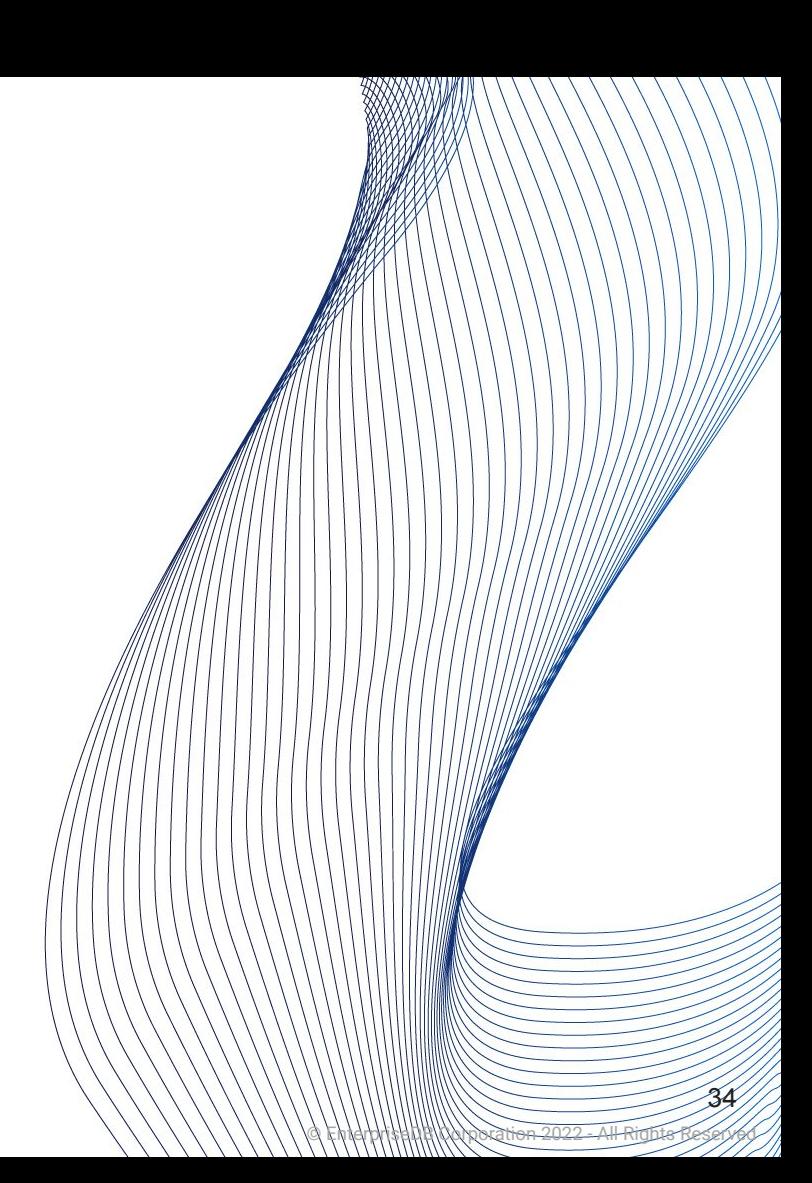

- "The identity (transaction ID) of the **deleting or updating** transaction" ○ or zero for an undeleted row version.
- May be non-zero in a visible row version
	- Deleting transaction has not been committed \*y@t\*

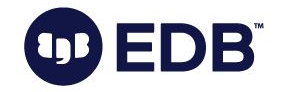

- "The identity (transaction ID) of the **deleting or updating** transaction" ○ or zero for an undeleted row version.
- May be non-zero in a visible row version
	- Deleting transaction has not been committed \*yet\*
	- Deleting transaction was rolled back

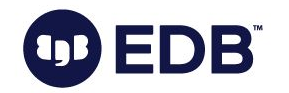
### cmin

● The command identifier (starting at zero) within the inserting transaction.

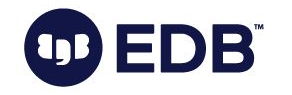

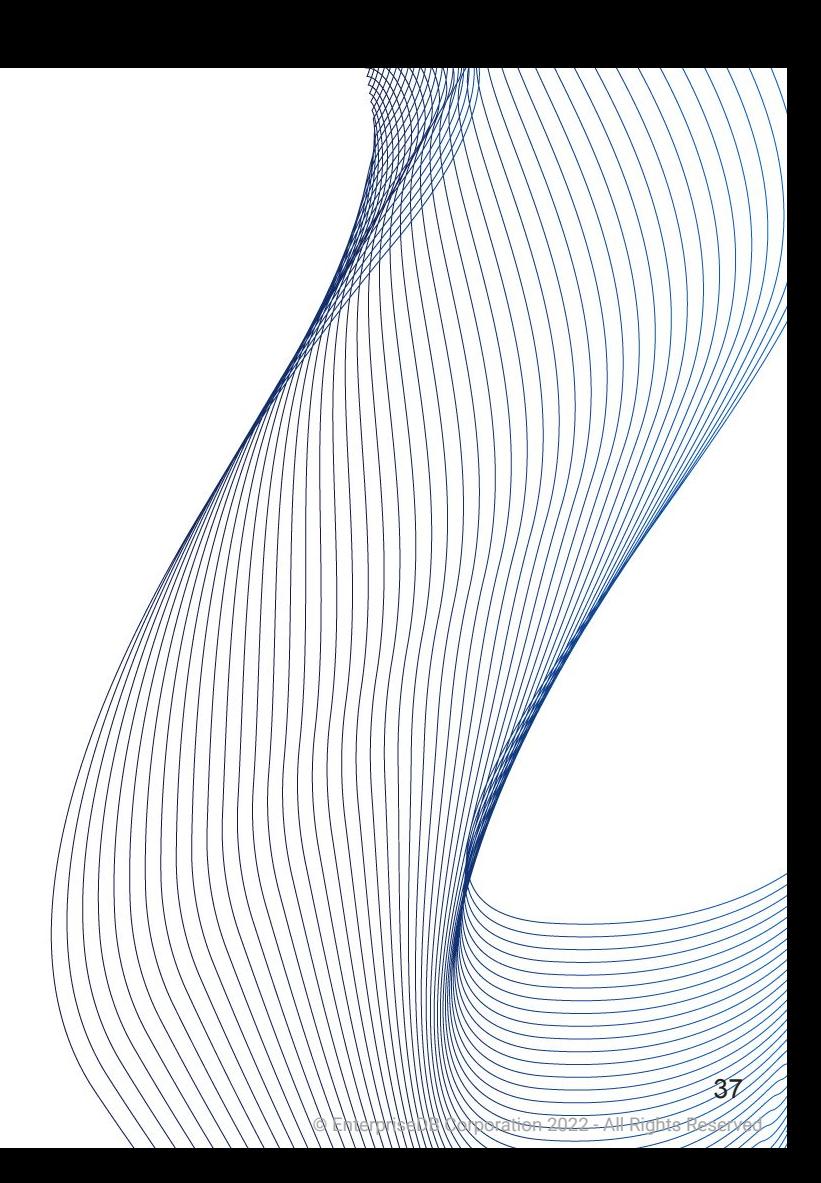

#### cmax

● The command identifier within the deleting transaction

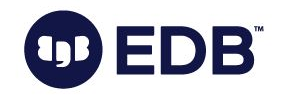

cmax

● The command identifier within the deleting transaction

© EnterpriseDB Corporation 2022 - All Rights Reserved

39

○ or zero.

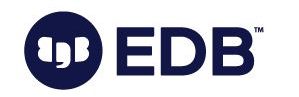

## Back to txid

#### ● SELECT

- Utilizes "virtual txid"
	- txid\_current\_if\_assigned()

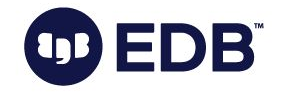

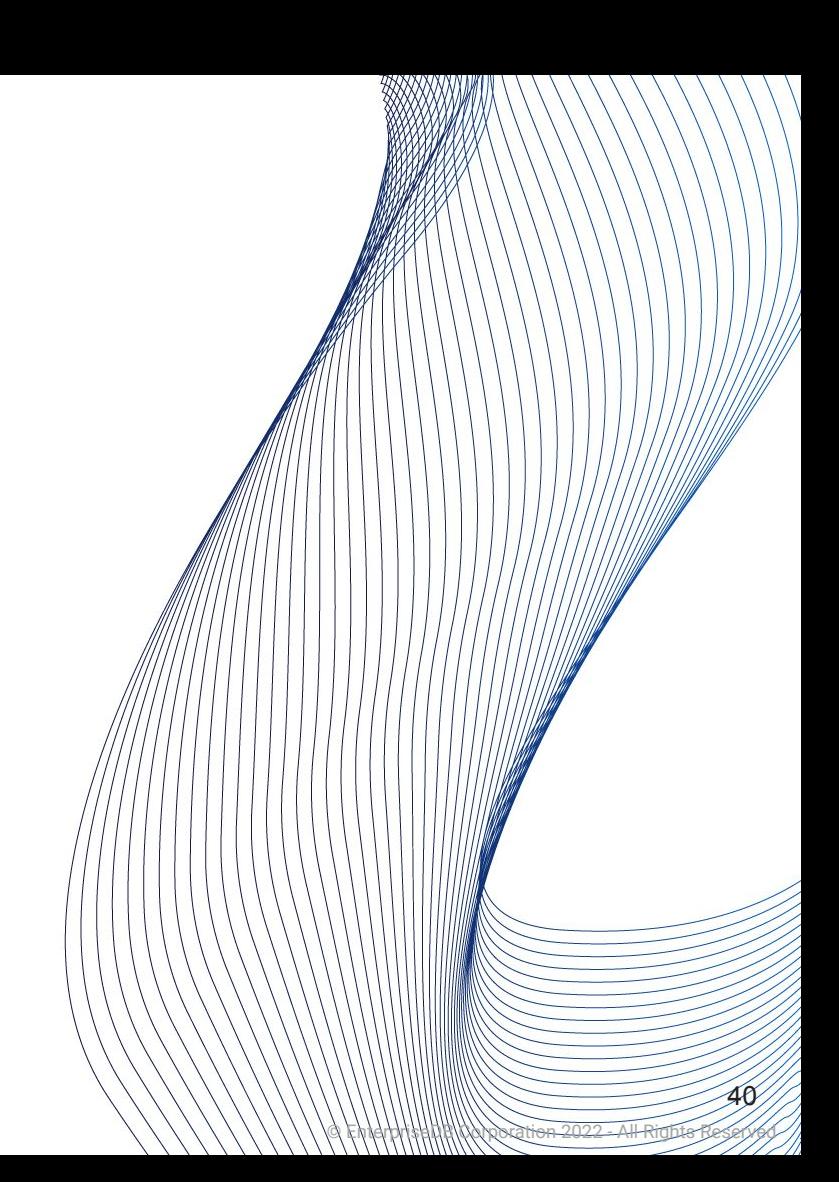

## Back to txid

#### ● SELECT

- Utilizes "virtual txid"
	- txid\_current\_if\_assigned()
- Stored in the header of each row
	- xmin: INSERT
	- xmax: UPDATE or DELETE
		- (0, when this not apply)

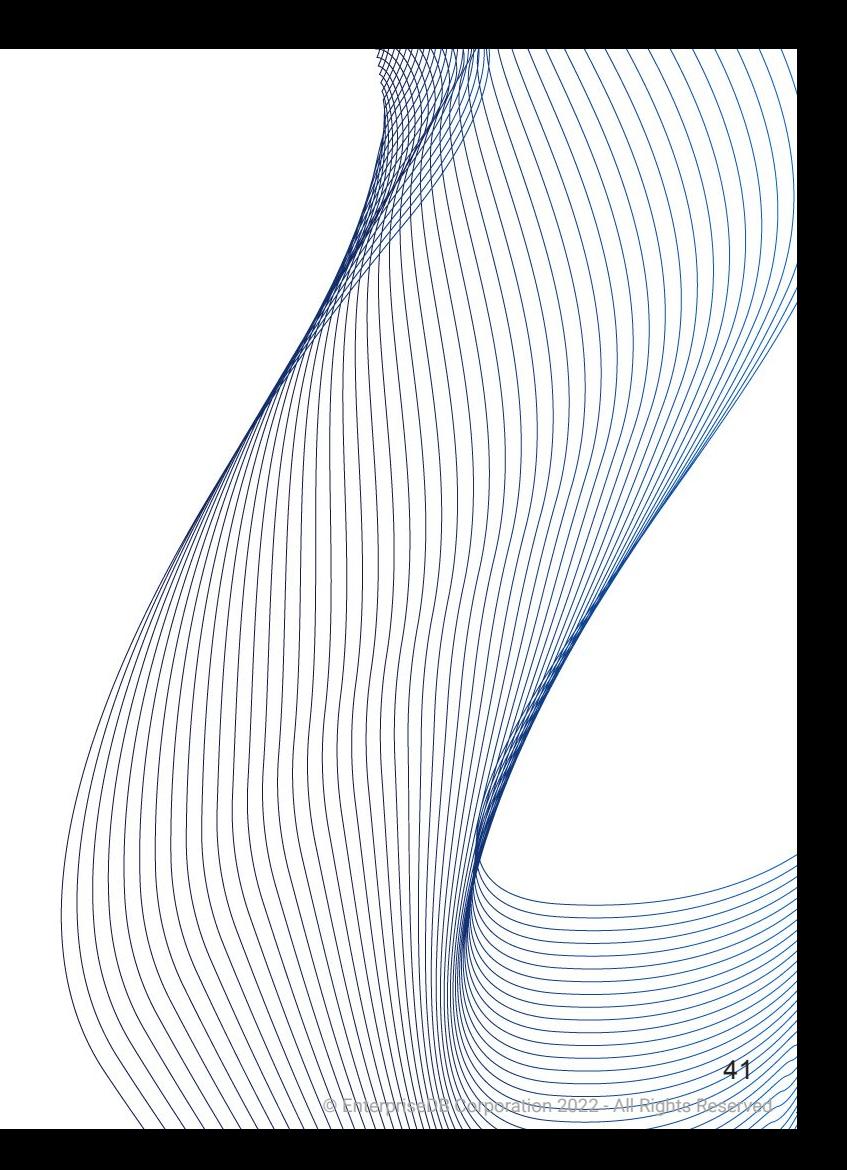

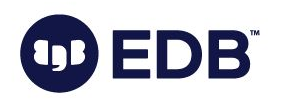

#### ● INSERT

- Insertion is done to the first available space
	- xmin: set to the txid
	- xmax: 0

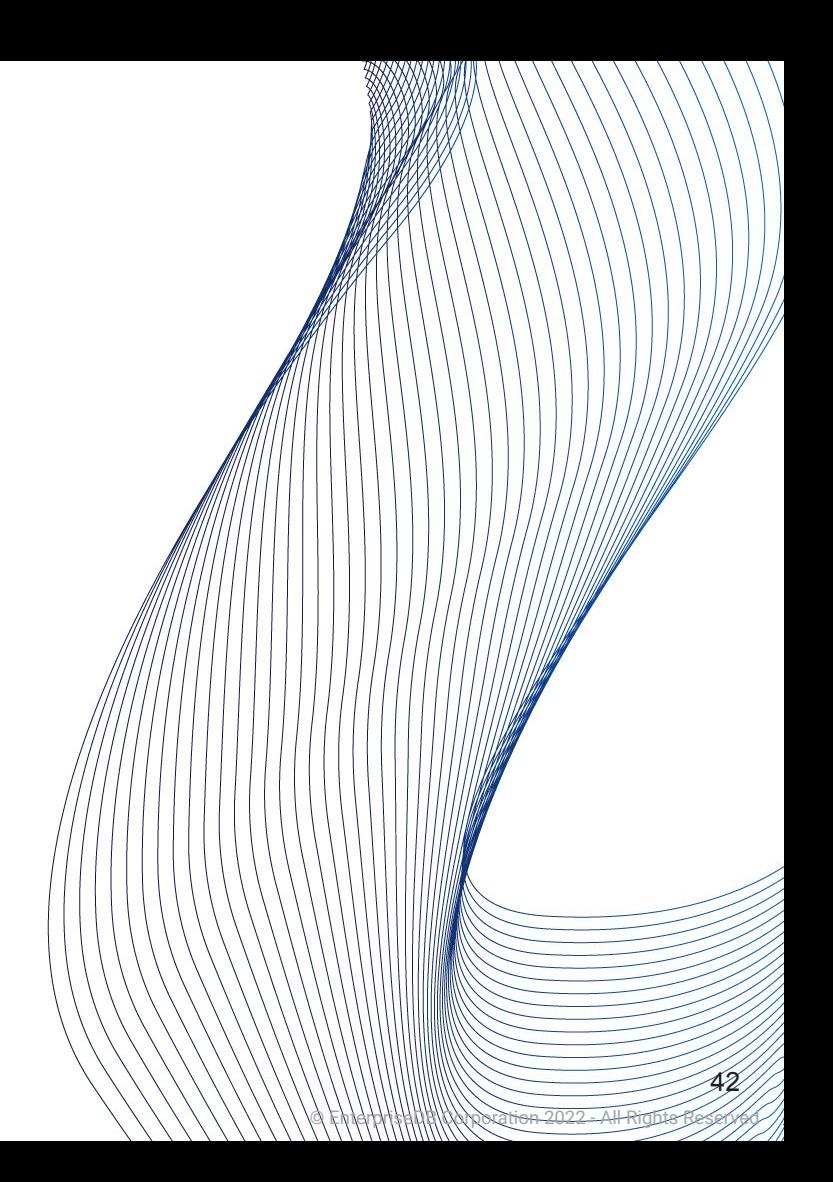

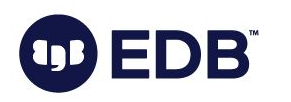

```
[postgres] # CREATE TABLE t1 (c1 int);
CREATE TABLE
[postgres] # INSERT INTO t1 VALUES (1),(2);
INSERT 0 2
[postgres] # INSERT INTO t1 VALUES (3);
INSERT 0 1
[postgres] # INSERT INTO t1 VALUES (4);
INSERT 0 1
[postgres] # SELECT cmin, cmax, xmin, xmax, ctid,* FROM t1;
cmin | cmax | xmin | xmax | ctid | c1
        ------+--------+------+-------+
   0 | 0 | 161031 | 0 | (0,1) | 10 | 0 | 161031 | 0 | (0,2) | 20 | 0 | 161032 | 0 | (0,3) | 3
          0 | 161033 | 0 | (0,4) | 4
   0<sup>1</sup>(4 rows)
```
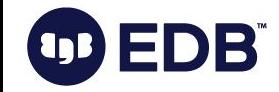

#### ● DELETE

- Logical deletion
- Long lasting transactions?
- xmax is set to the txid
- → **dead tuple!**

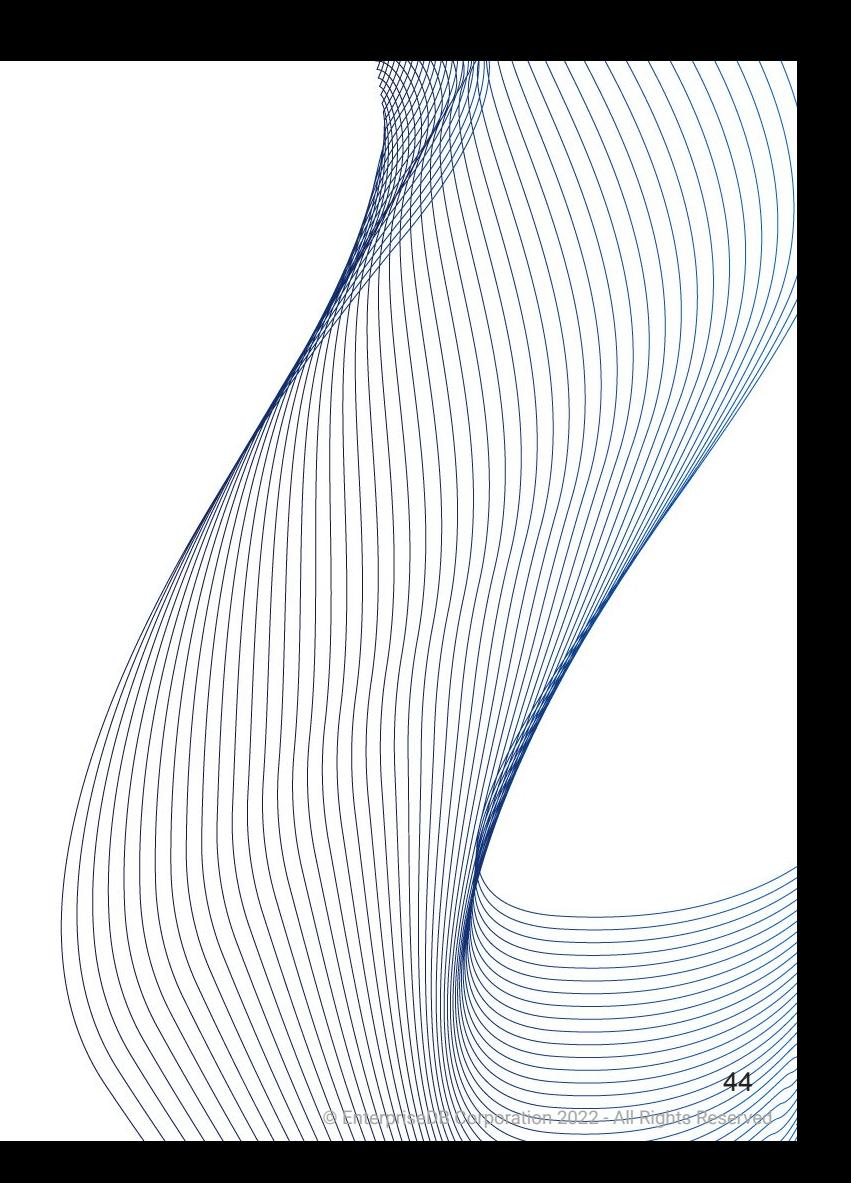

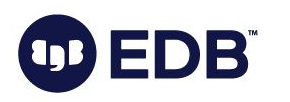

Session one:

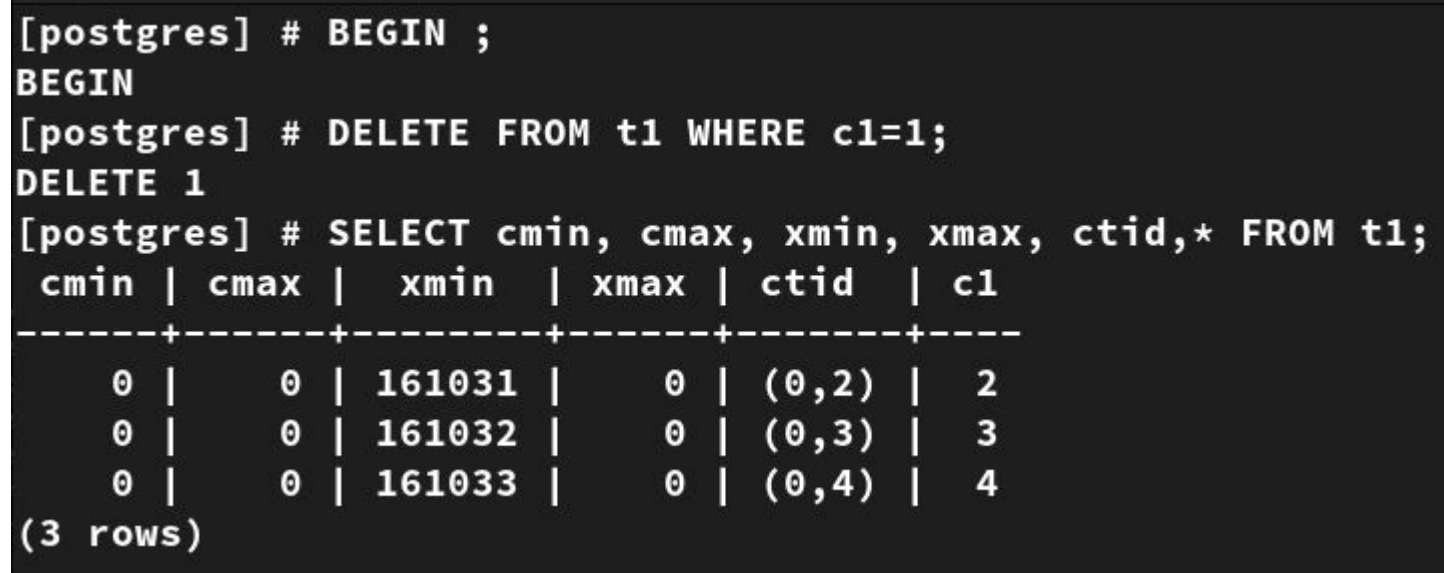

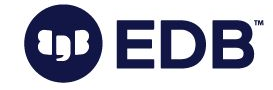

Session two:

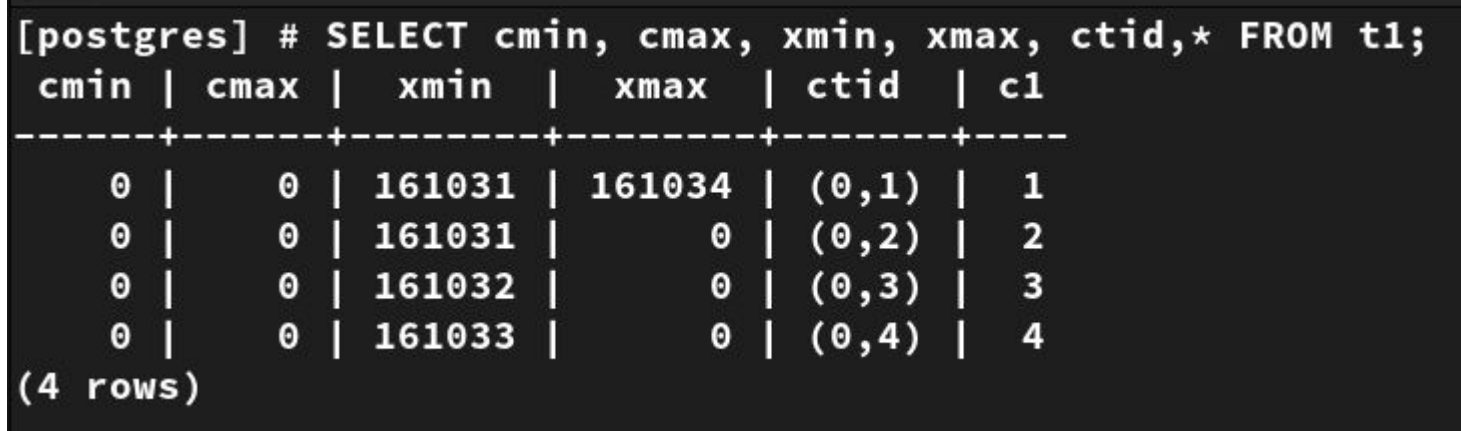

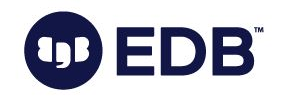

```
[postgres] # BEGIN ;
BEGIN
[postgres] # UPDATE t1 SET c1=20 WHERE c1=2;
UPDATE 1
[postgres] # SELECT cmin, cmax, xmin, xmax, ctid,* FROM t1;
 cmin | cmax | xmin | xmax | ctid | c1
                  -------------------------
    0 | 0 | 161032 | 0 | (0,3) | 3
    \begin{array}{c|cccc} 0 & 0 & 0 & 161033 & 0 & 0 & 0 & 4 \\ 0 & 0 & 161035 & 0 & 0 & 0 & 0 & 20 \\ \end{array}(3 rows)
```
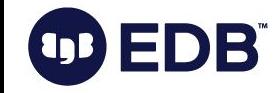

Another session:

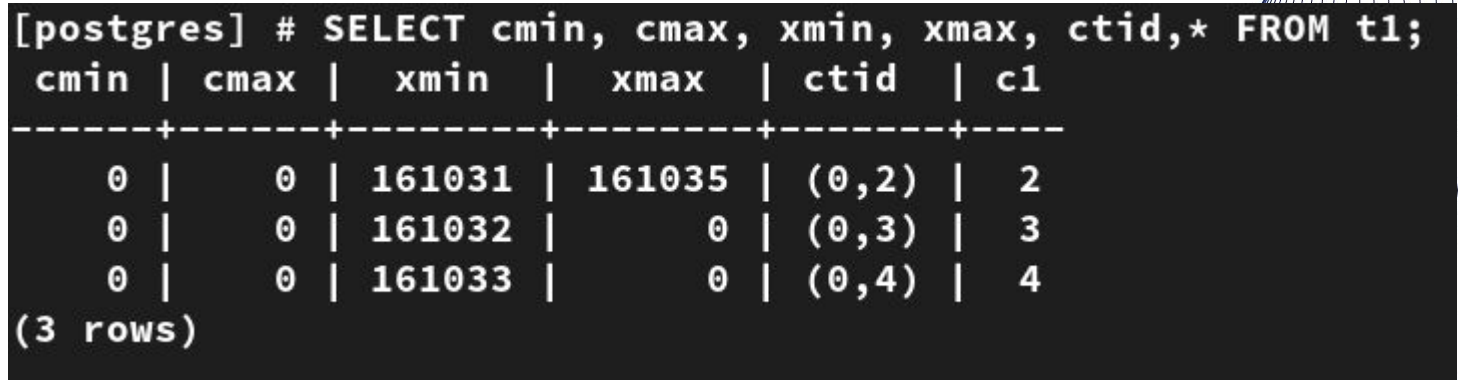

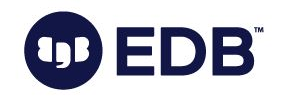

● "Transaction metadata logs"

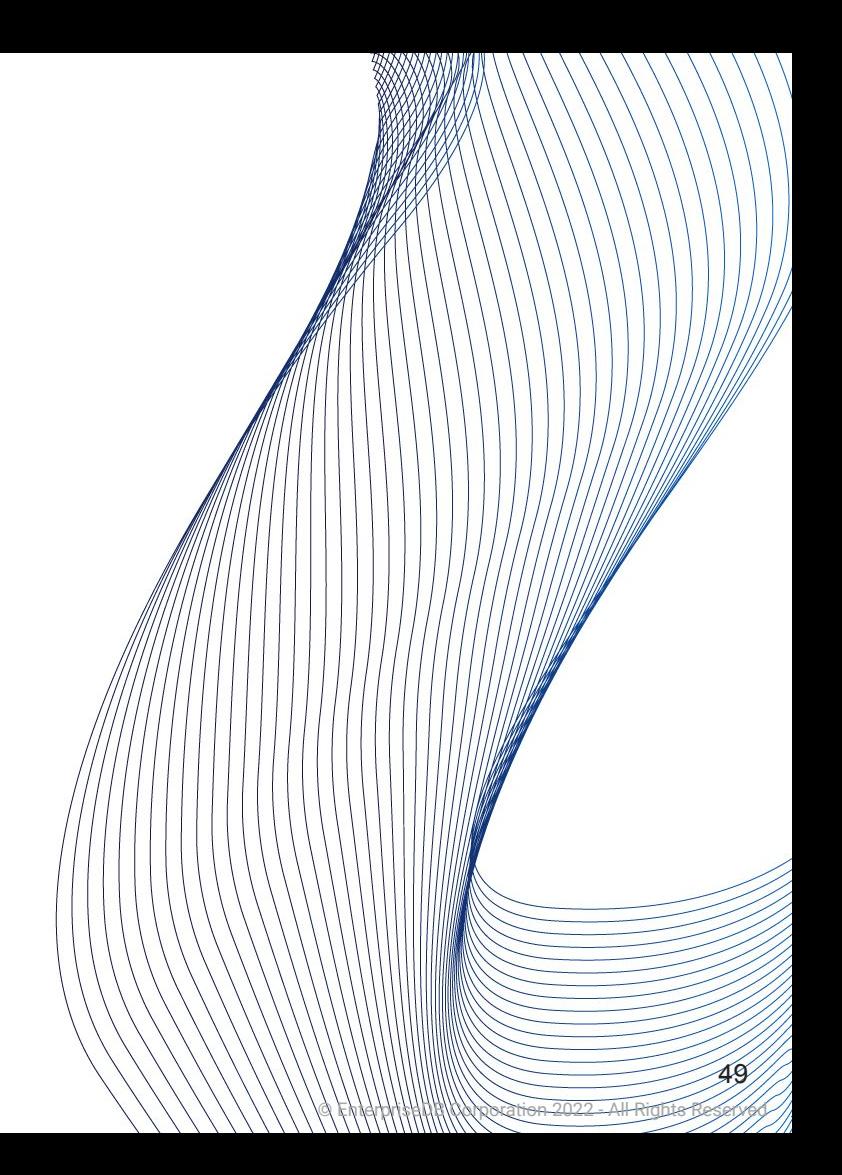

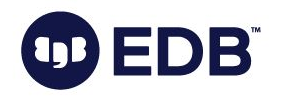

- "Transaction metadata logs"
- Per docs: "Subdirectory containing transaction commit status data"

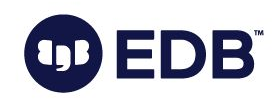

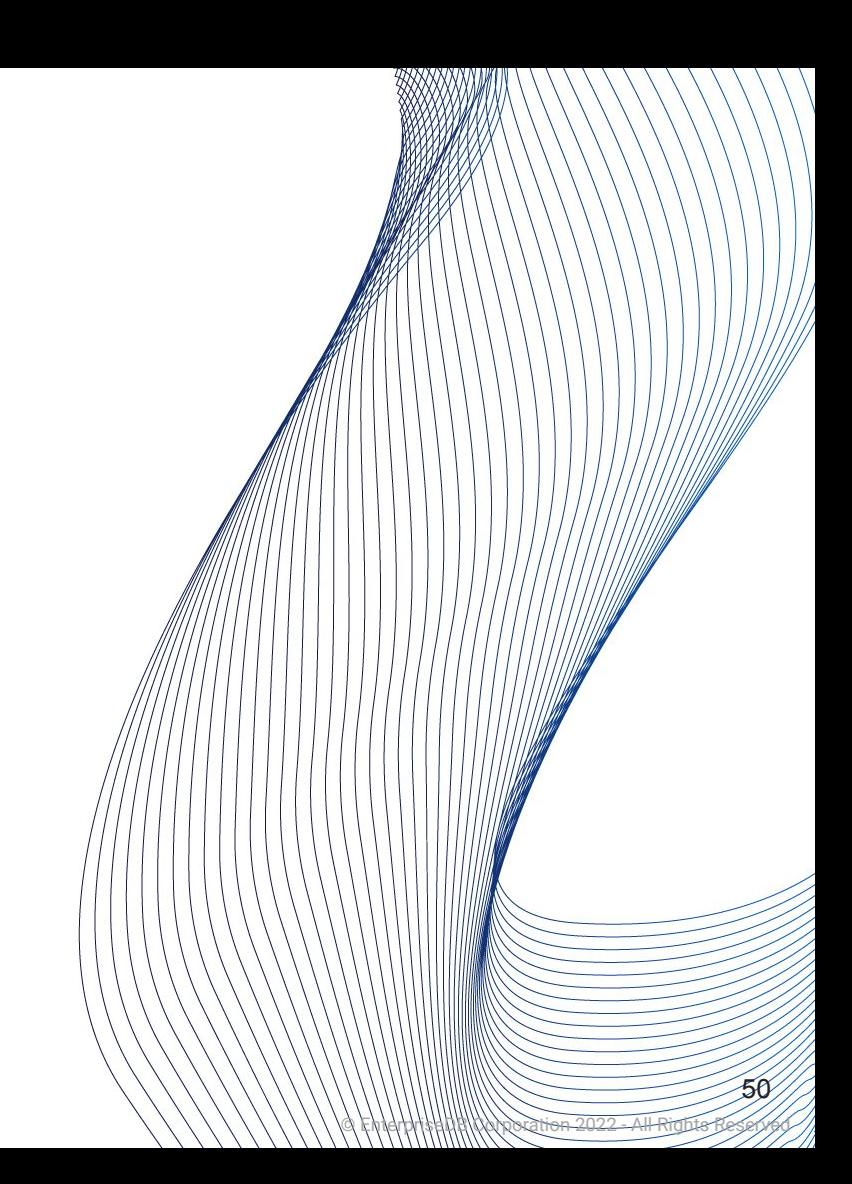

- "Transaction metadata logs"
- Per docs: "Subdirectory containing transaction commit status data"
- *● Formerly pg\_clog*

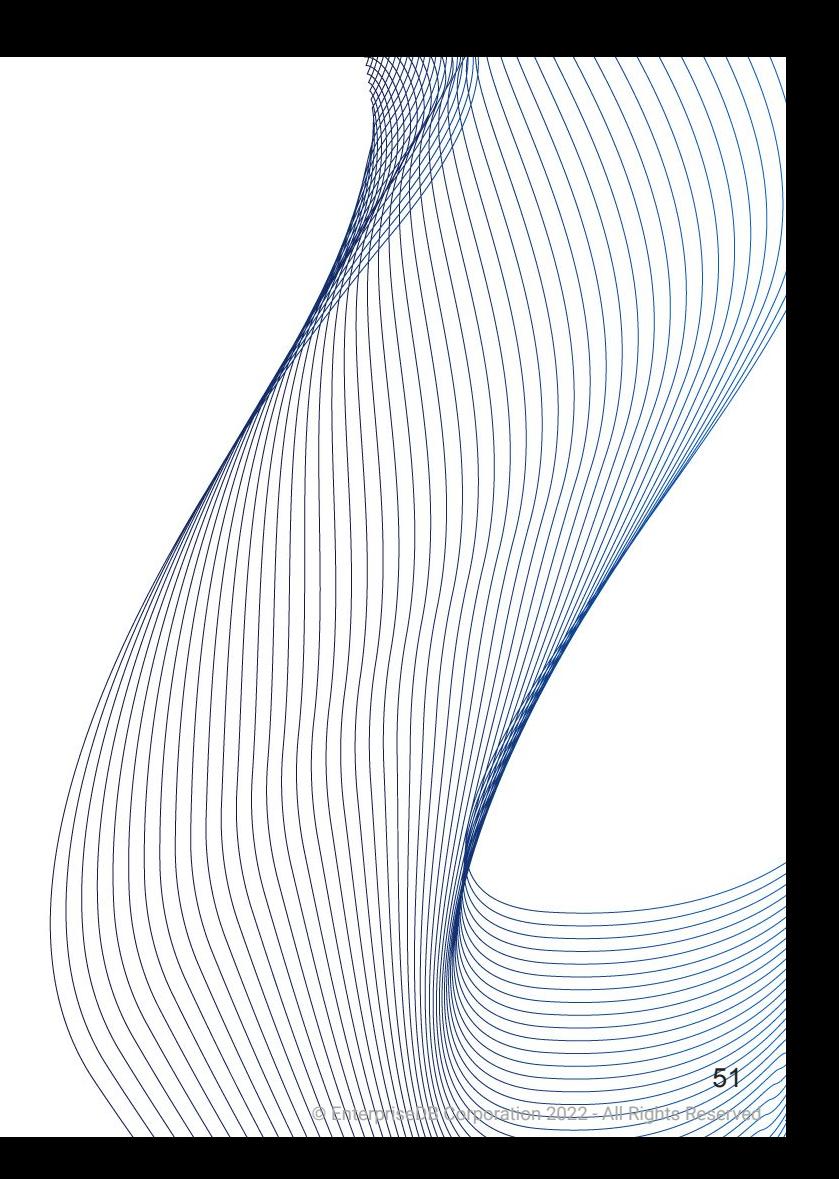

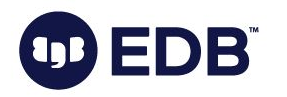

- "Transaction metadata logs"
- Per docs: "Subdirectory containing transaction commit status data"
- *● Formerly pg\_clog*
- "bloat"

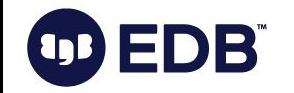

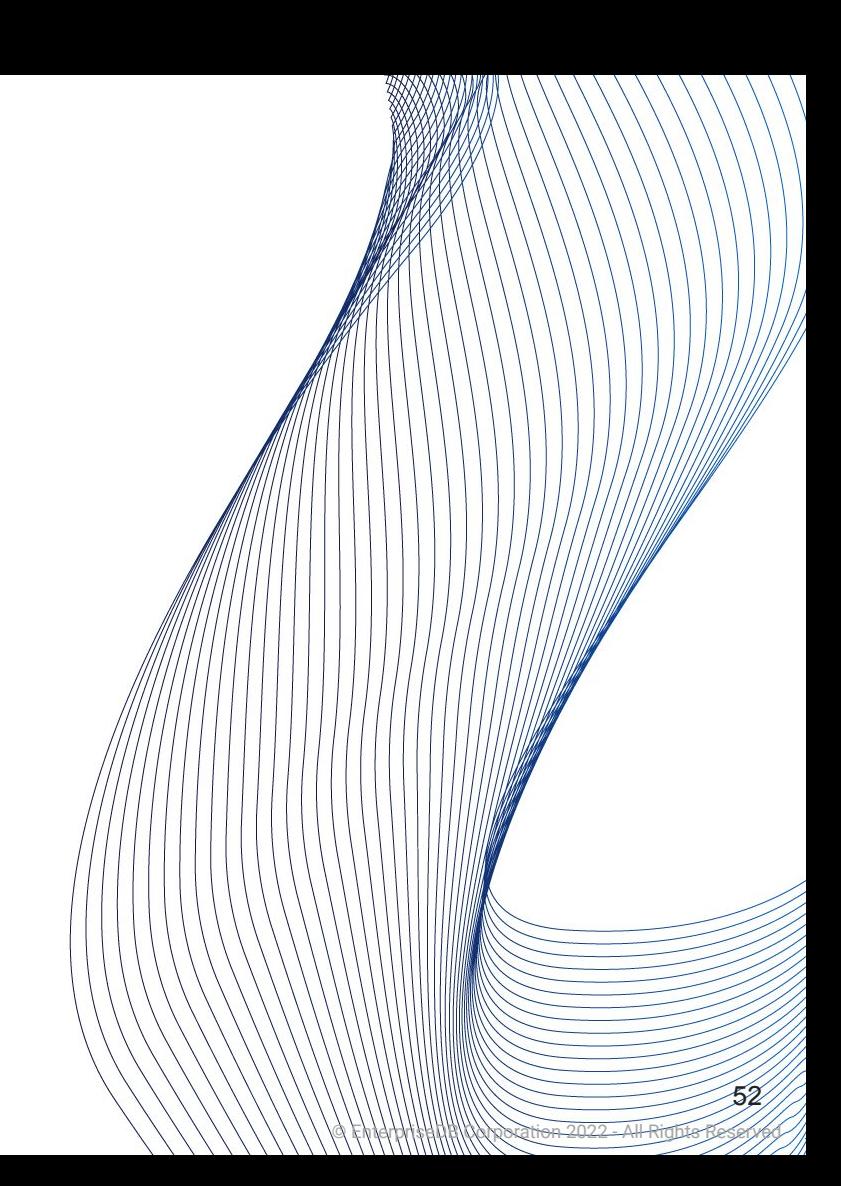

All about VACUUM

● All transaction IDs before this one have been replaced with a permanent transaction ID in this database.

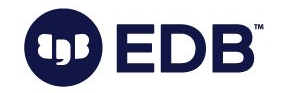

#### All about VACUUM

- All transaction IDs before this one have been replaced with a permanent transaction ID in this database.
- Used to track whether the database needs to be vacuumed in order to prevent transaction ID wraparound or to allow pg\_xact to be shrunk.

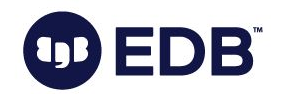

#### All about VACUUM

- All transaction IDs before this one have been replaced with a permanent transaction ID in this database.
- Used to track whether the database needs to be vacuumed in order to prevent transaction ID wraparound or to allow pg\_xact to be shrunk.
- It is the minimum of the per-table pg\_class.relfrozenxid values

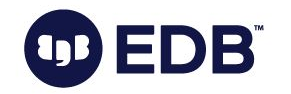

● SELECT datname, age(datfrozenxid) FROM pg\_database;

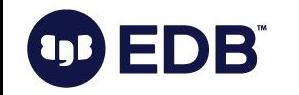

● Used to support row locking **by multiple transactions**

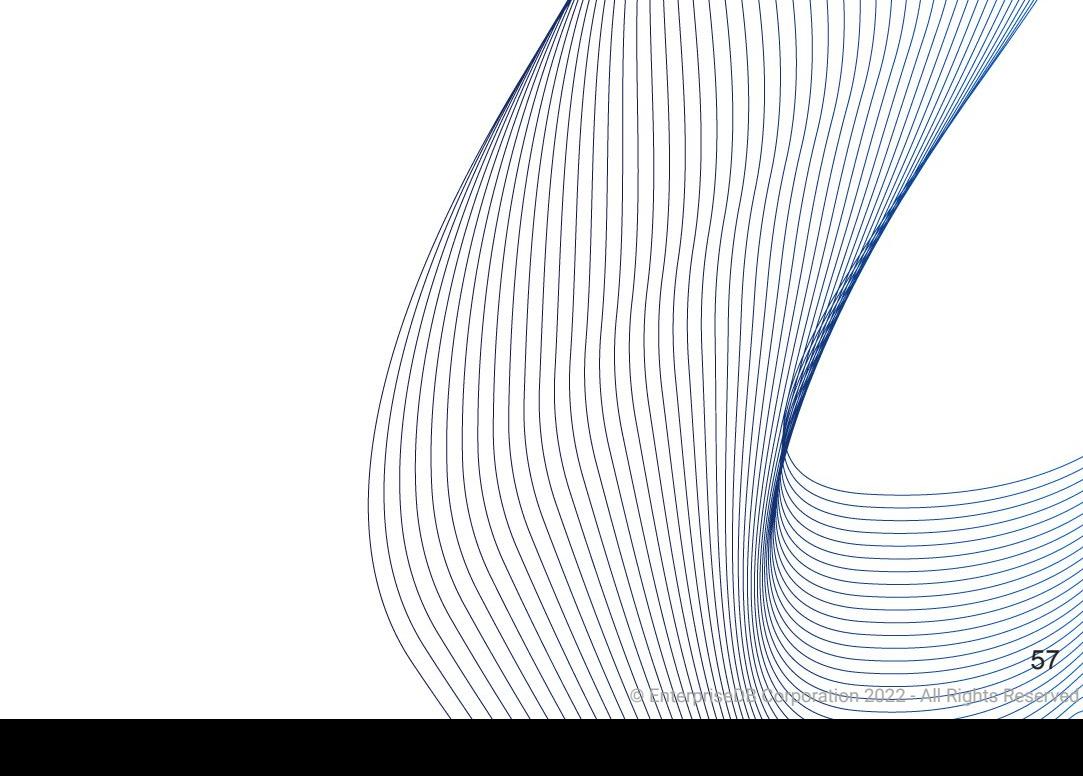

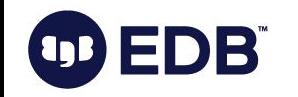

- Used to support row locking **by multiple transactions**
- Tuple headers: 24 bytes
	- Space is limited

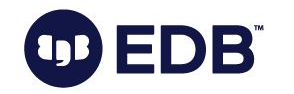

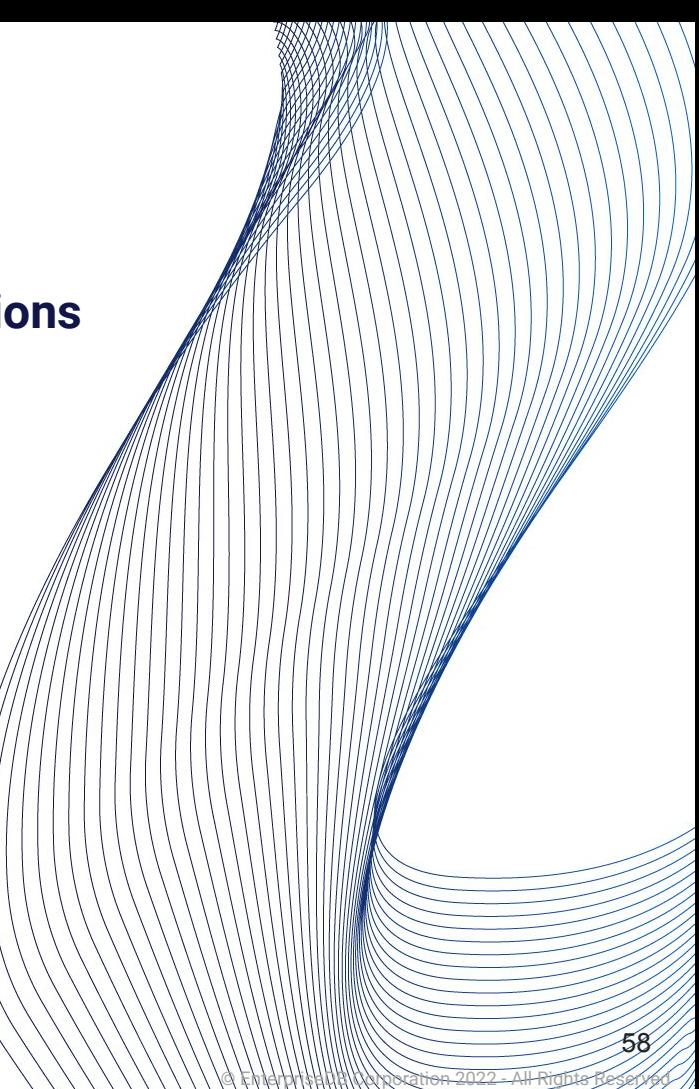

- Used to support row locking by multiple transactions
- Tuple headers: 24 bytes
	- Space is limited
- Lock information is stored in "multixact ID" (**multi**ple **transaction id**) (remember: xact = transaction)

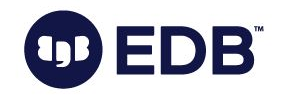

- Used to support row locking by multiple transactions
- Tuple headers: 24 bytes
	- Space is limited
- Lock information is stored in "multixact ID" (**multi**ple **transaction id**) (remember: xact = transaction)
- Concurrent locking of a row

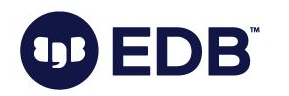

- Used to support row locking by multiple transactions
- Tuple headers: 24 bytes
	- Space is limited
- Lock information is stored in "multixact ID" (**multi**ple **transaction id**) (remember: xact = transaction)
- **Concurrent locking of a row**
- pg\_multixact

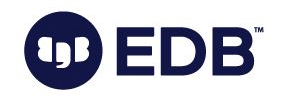

## multixact ID

- Implemented as 32-bit counter
- Very much like txid
- \$PGDATA/pg\_multixact/members: Holds the list of members in each multixact
- VACUUM: Will remove old files from pg\_multixact/members and pg\_multixact/offsets

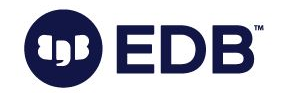

## relfrozenxid

● Per docs: "All transaction IDs before this one have been replaced with a permanent ("frozen") transaction ID in this table"

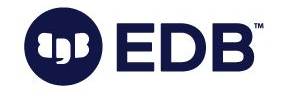

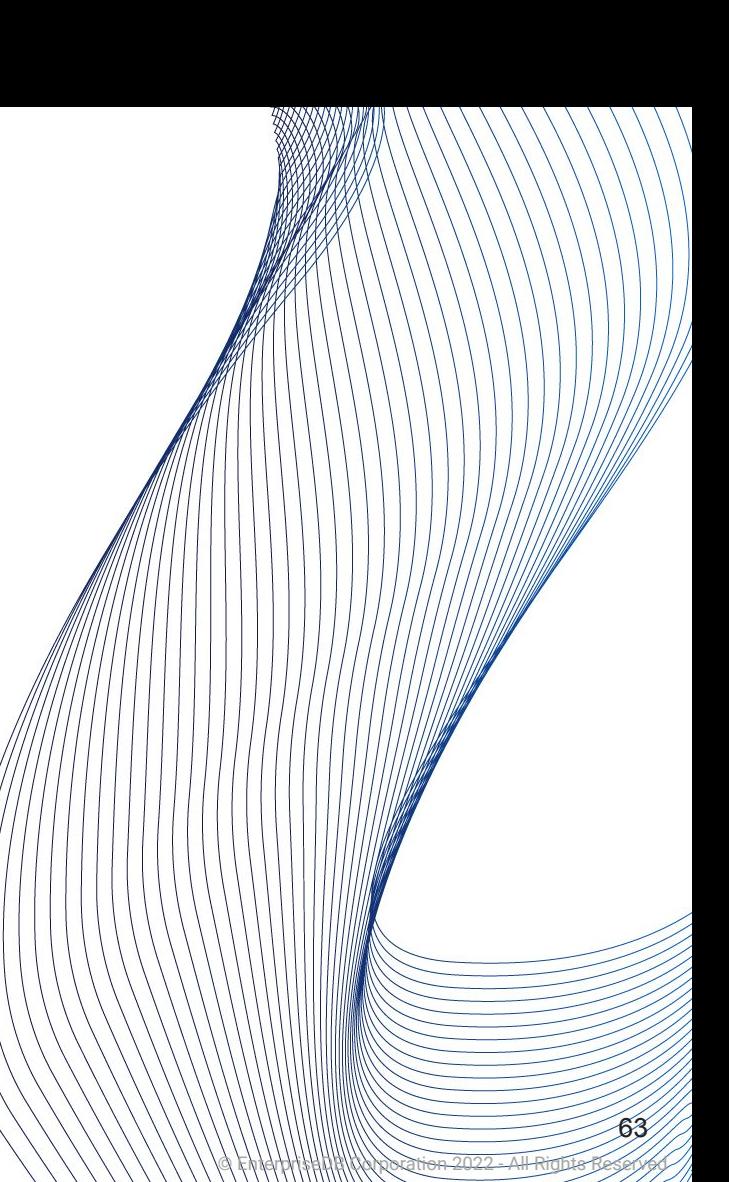

## relfrozenxid

- Per docs: "All transaction IDs before this one have been replaced with a permanent ("frozen") transaction ID in this table"
- Tracks vacuum needs to prevent txid wraparound and allowing shrinking of pg\_xact

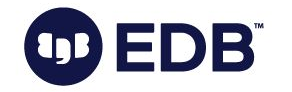

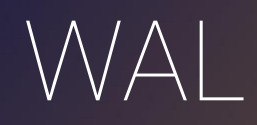

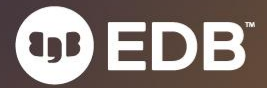

● Write Ahead Log

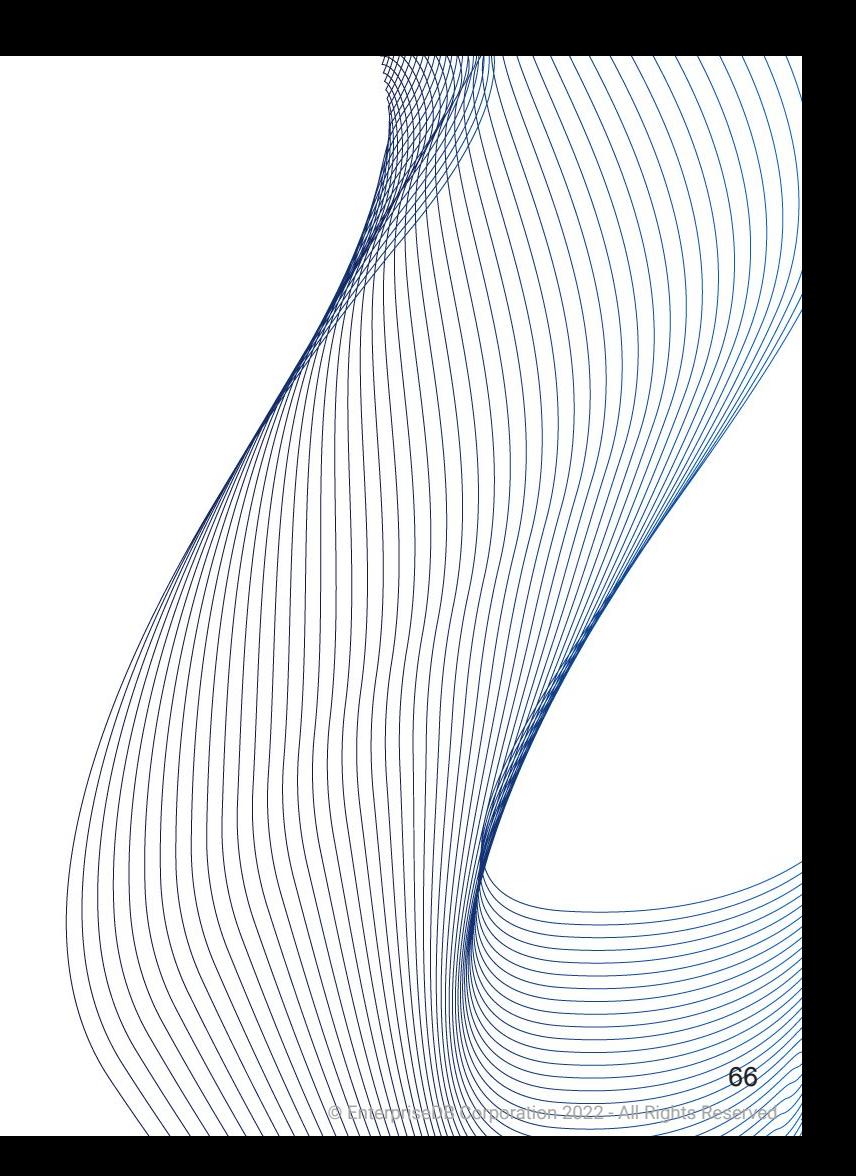

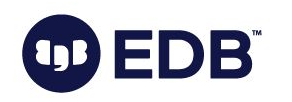

- Write Ahead Log
- Logging of transactions

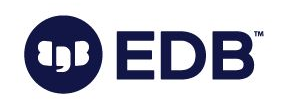

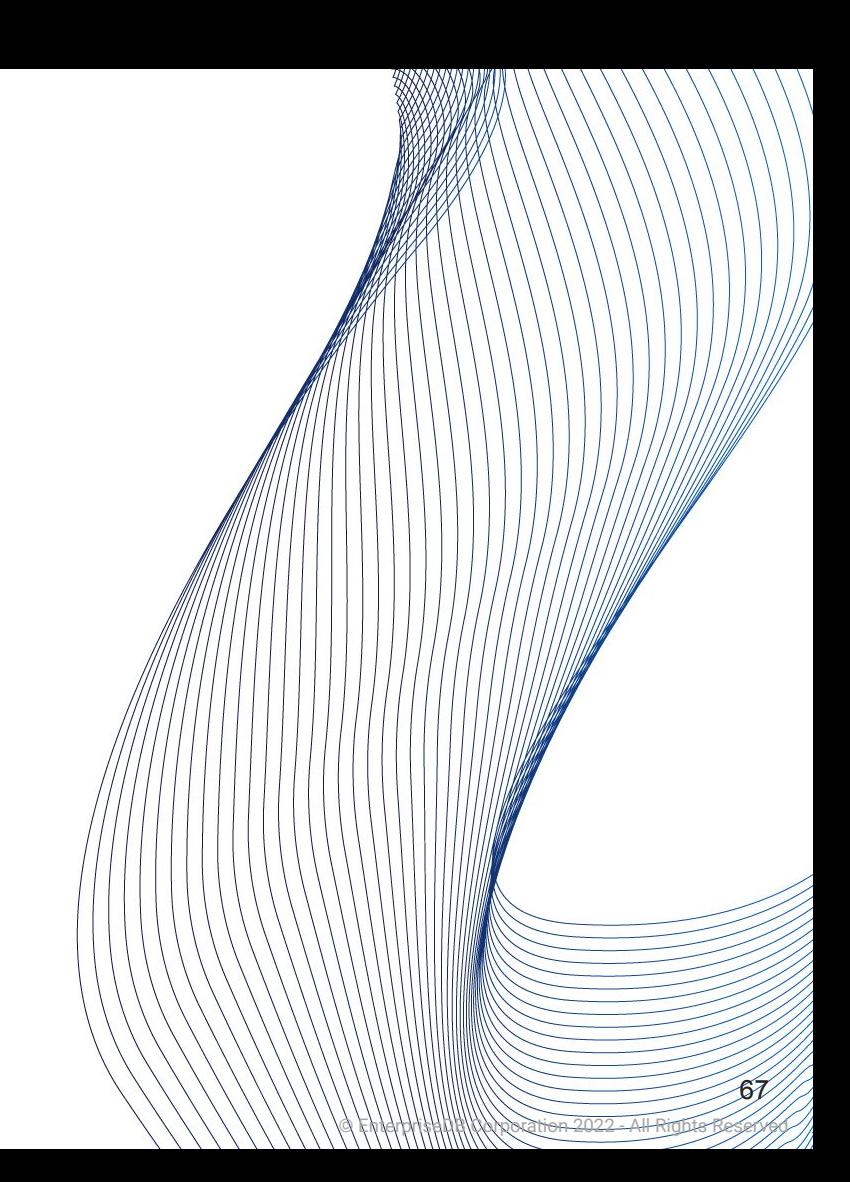

- Write Ahead Log
- Logging of transactions
- Designed to prevent data loss in most of the situations

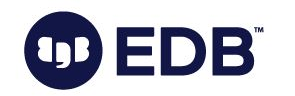

- **Write Ahead Log**
- Logging of transactions
- Designed to prevent data loss in most of the situations
- OS crash, hardware failure, PostgreSQL crash.

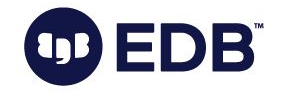

- **Write Ahead Log**
- Logging of transactions
- Designed to prevent data loss in most of the situations
- OS crash, hardware failure, PostgreSQL crash.
- **Built-in feature**

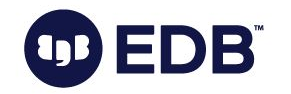

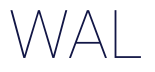

● Transaction logging!

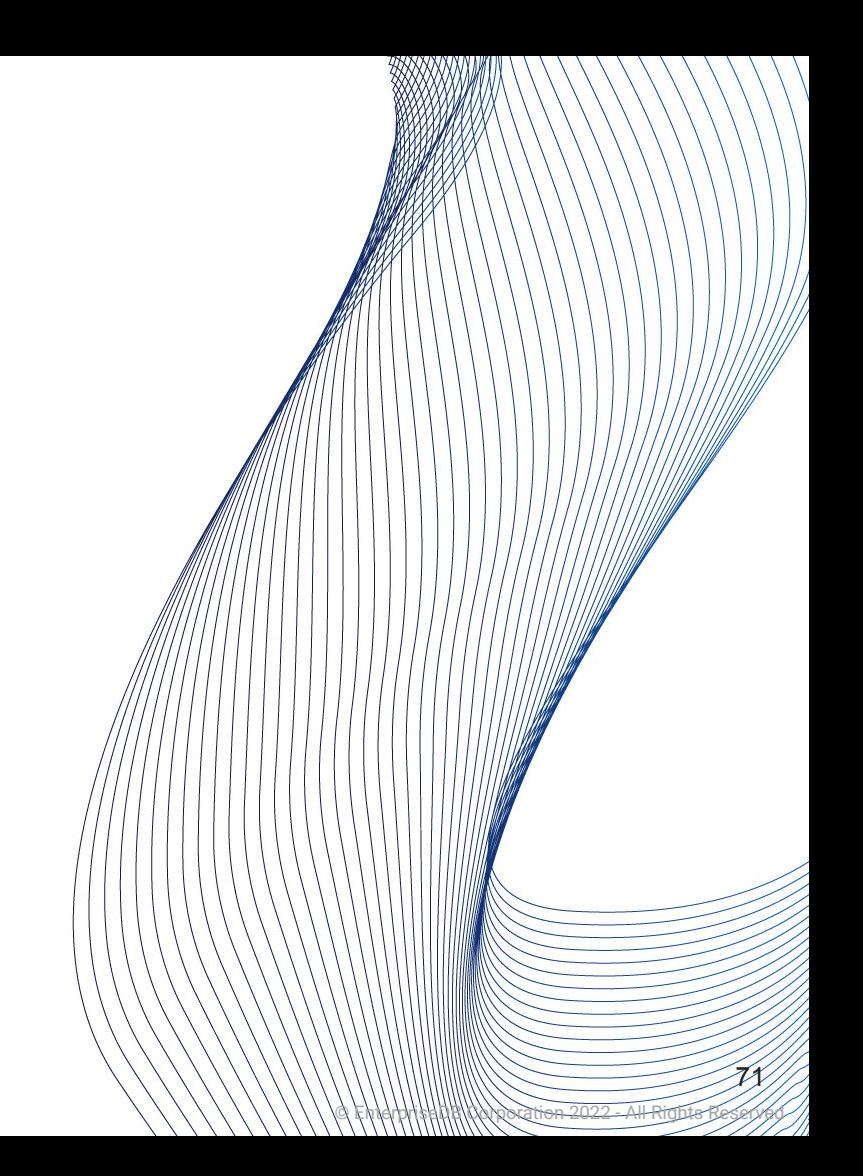

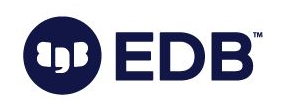

**OD EDB** 

- Transaction logging!
- Replication

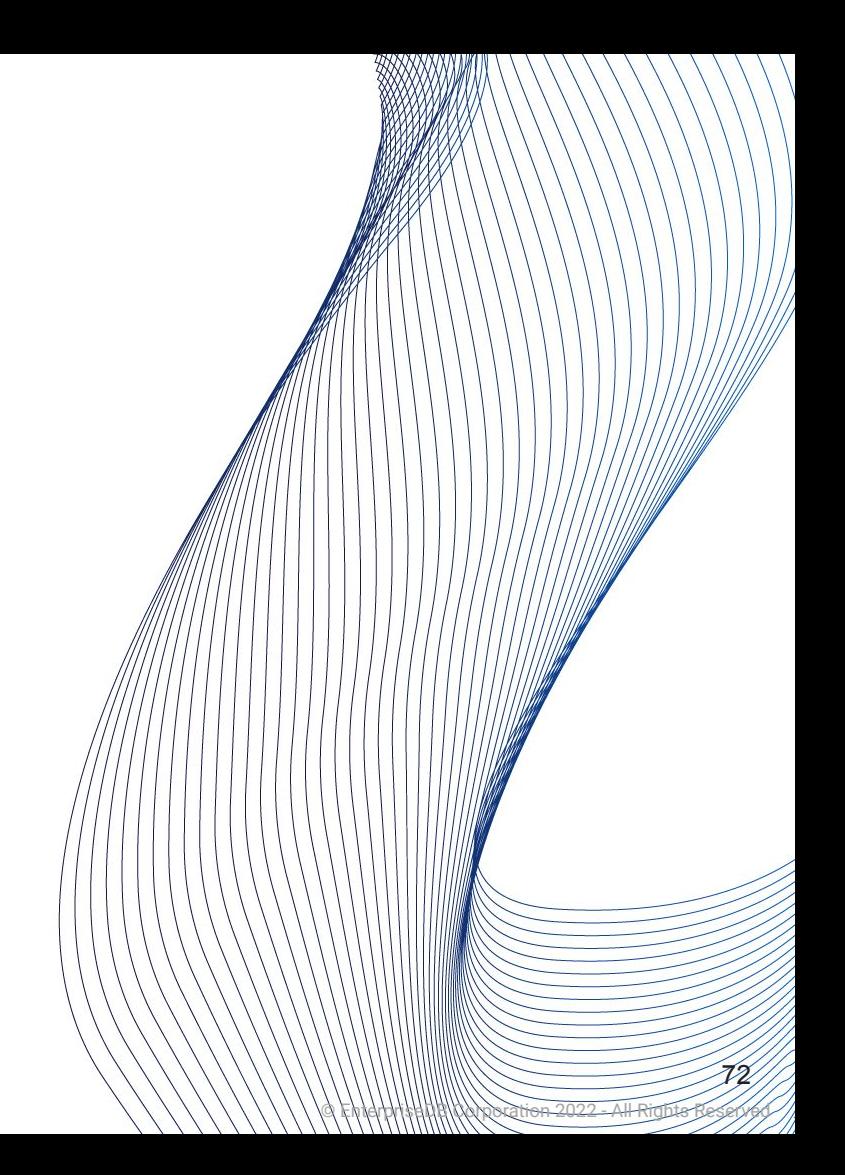
- Transaction logging!
- Replication
- PITR

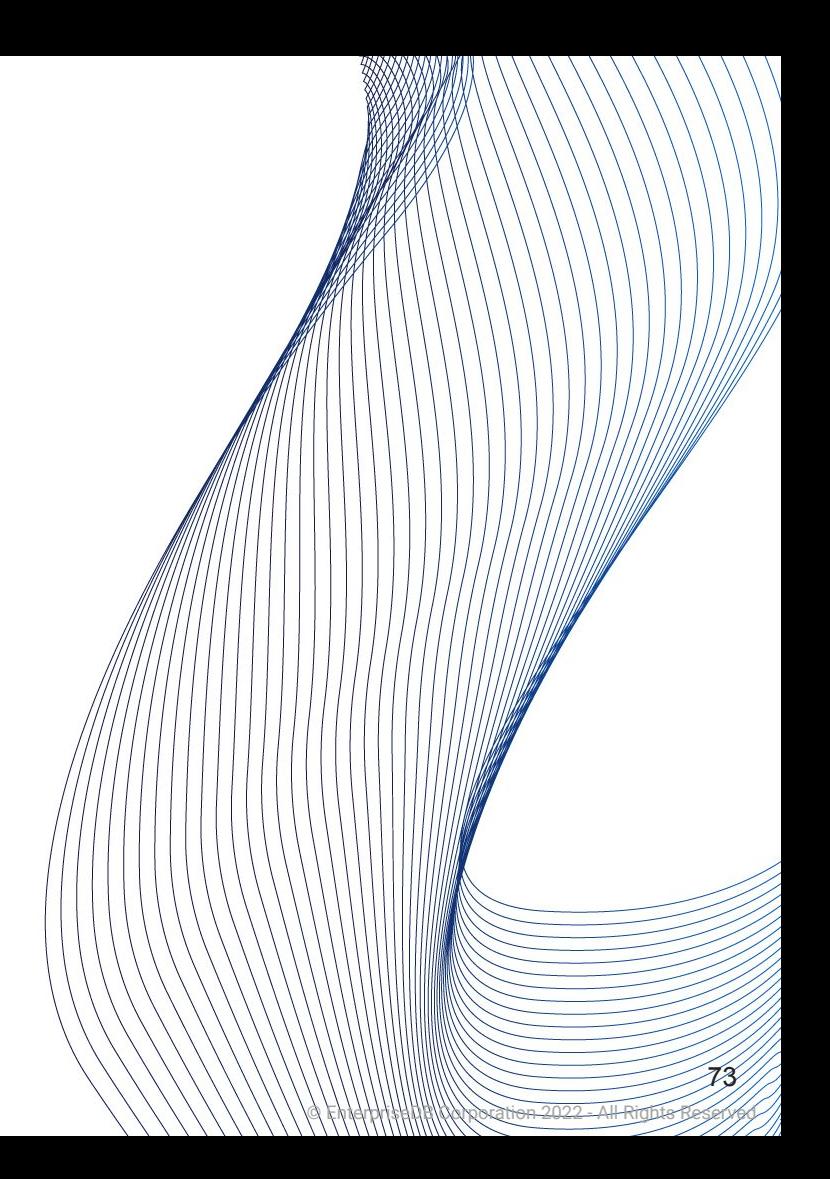

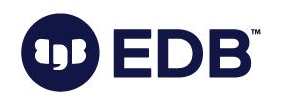

- Transaction logging!
- Replication
- PITR
- REDO

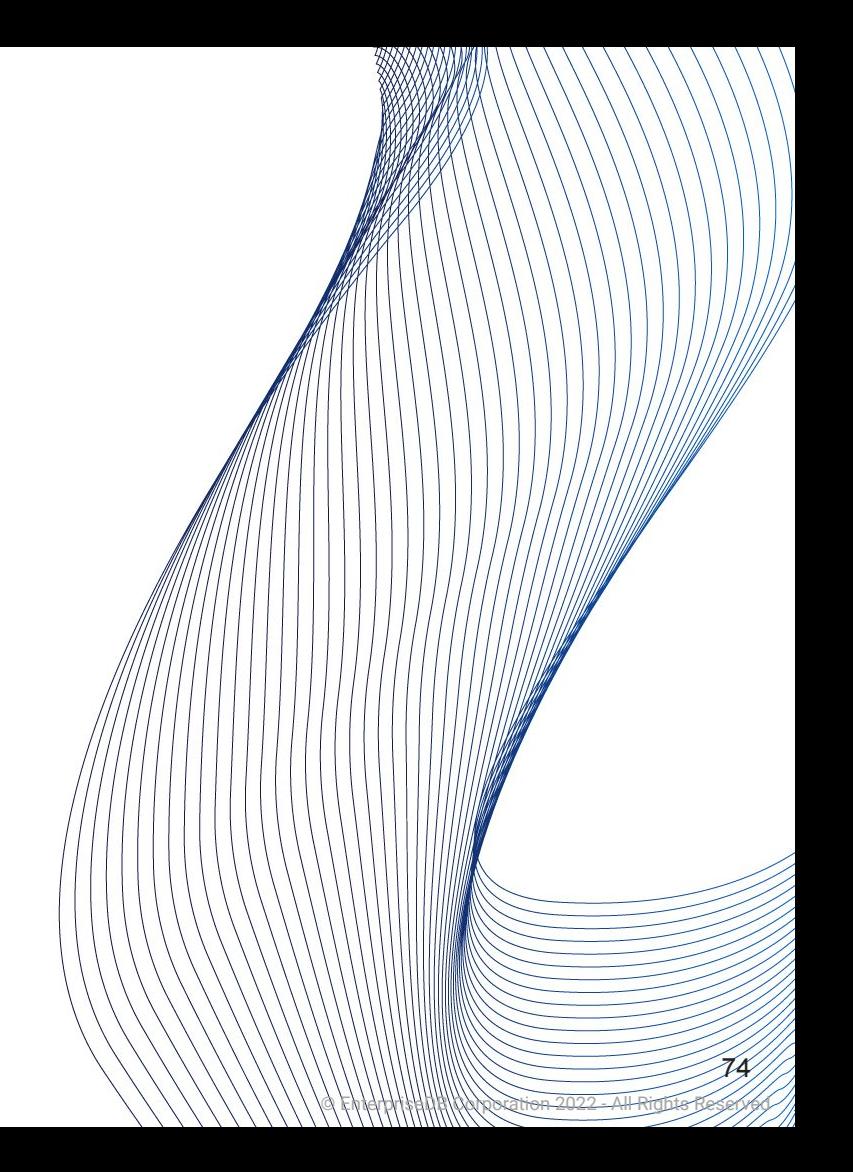

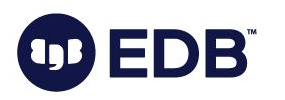

- Transaction logging!
- Replication
- PITR
- REDO
- Sequentially availability is a must.

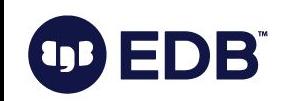

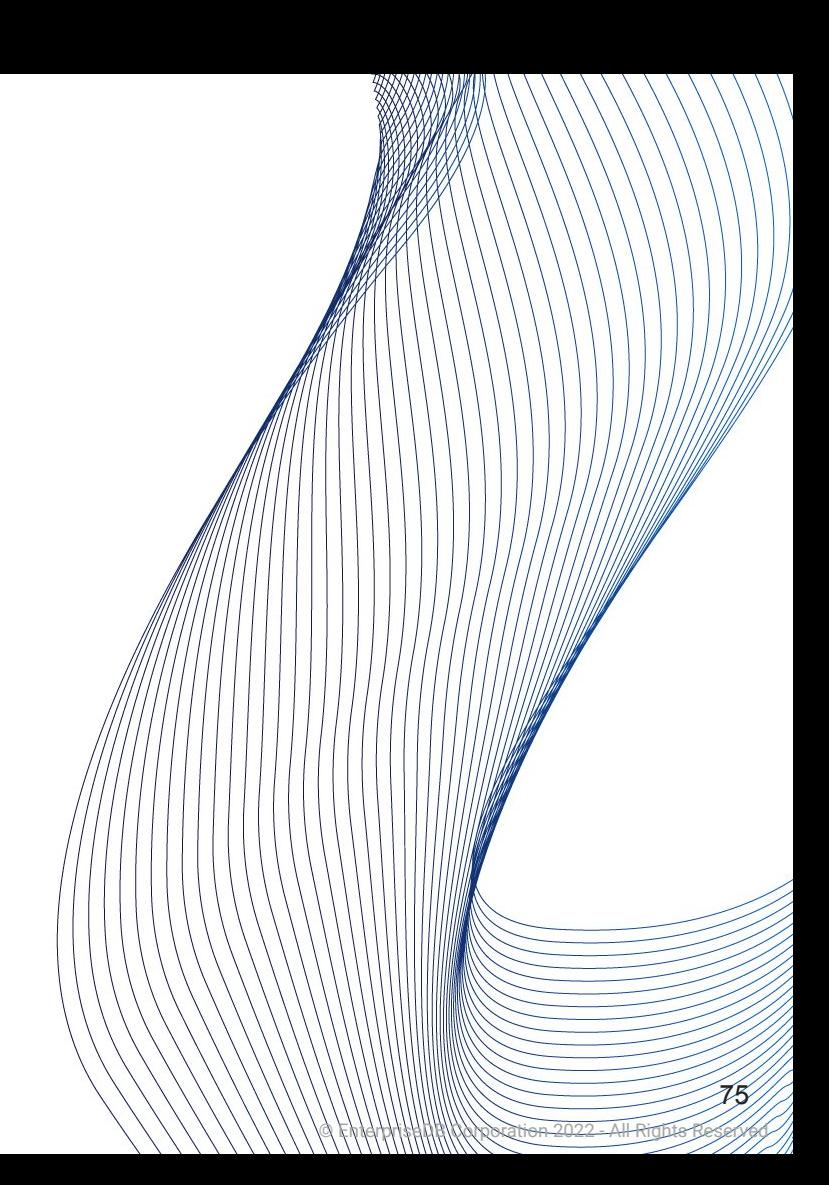

- Transaction logging!
- Replication
- PITR
- REDO

**EDB** 

**ags** 

- Sequentially availability is a must.
- REDO vs UNDO

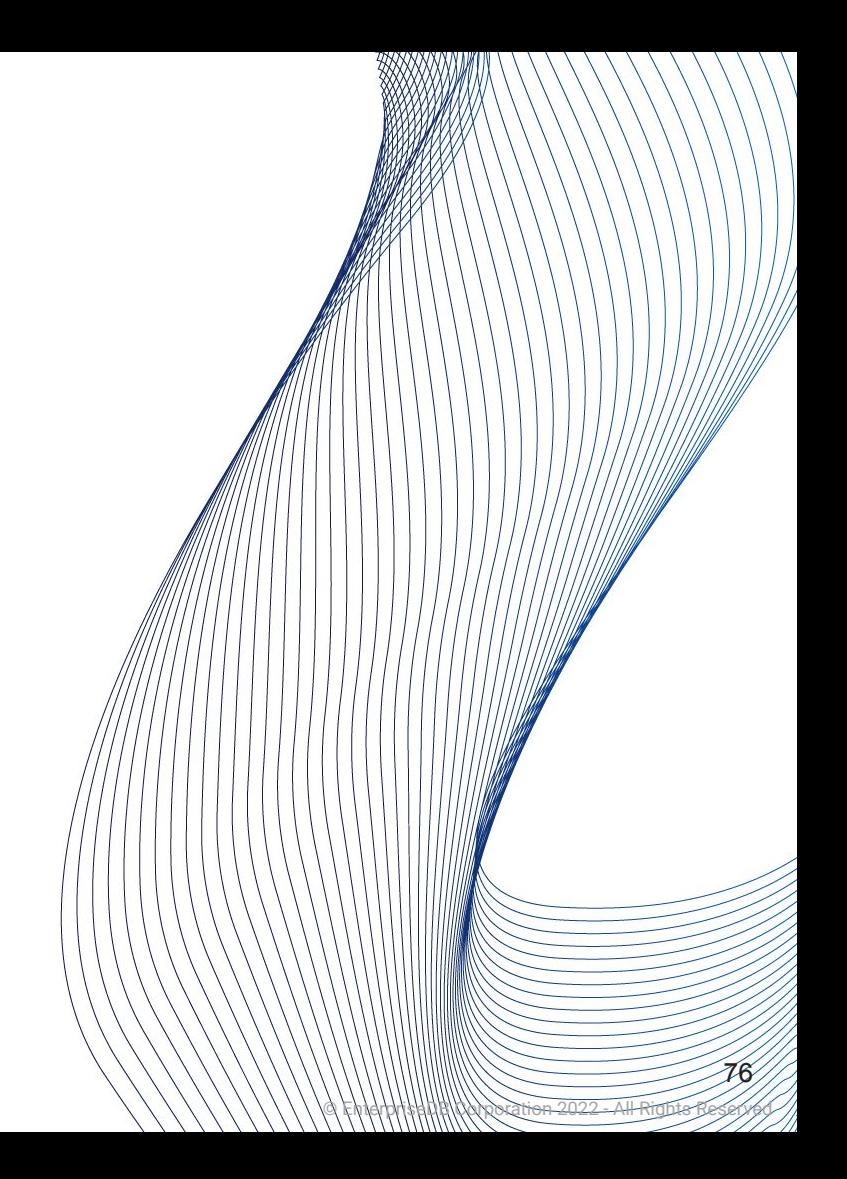

- Transaction logging!
- Replication
- PITR
- REDO
- Sequentially availability is a must.
- REDO vs UNDO
- No REDO for temp tables and unlogged tables.

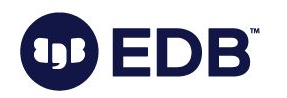

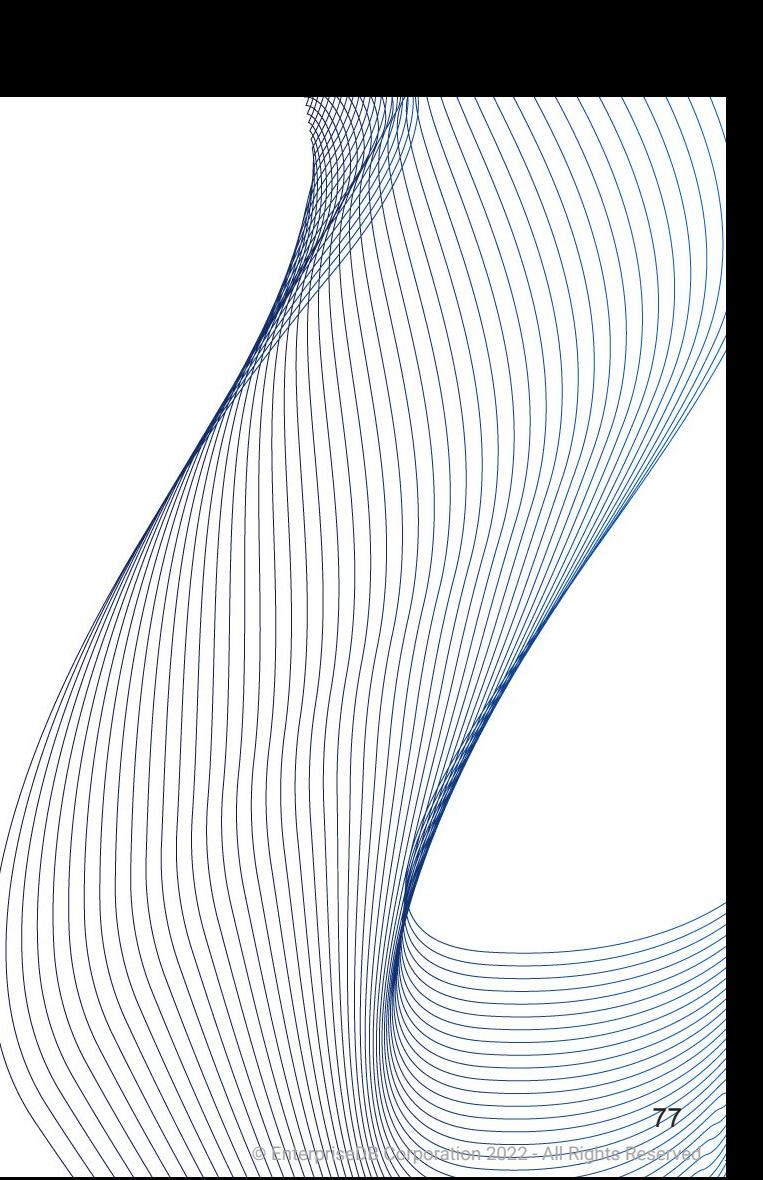

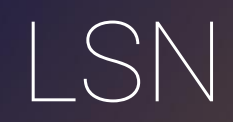

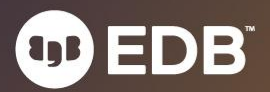

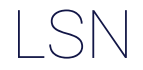

● Log Sequence Number

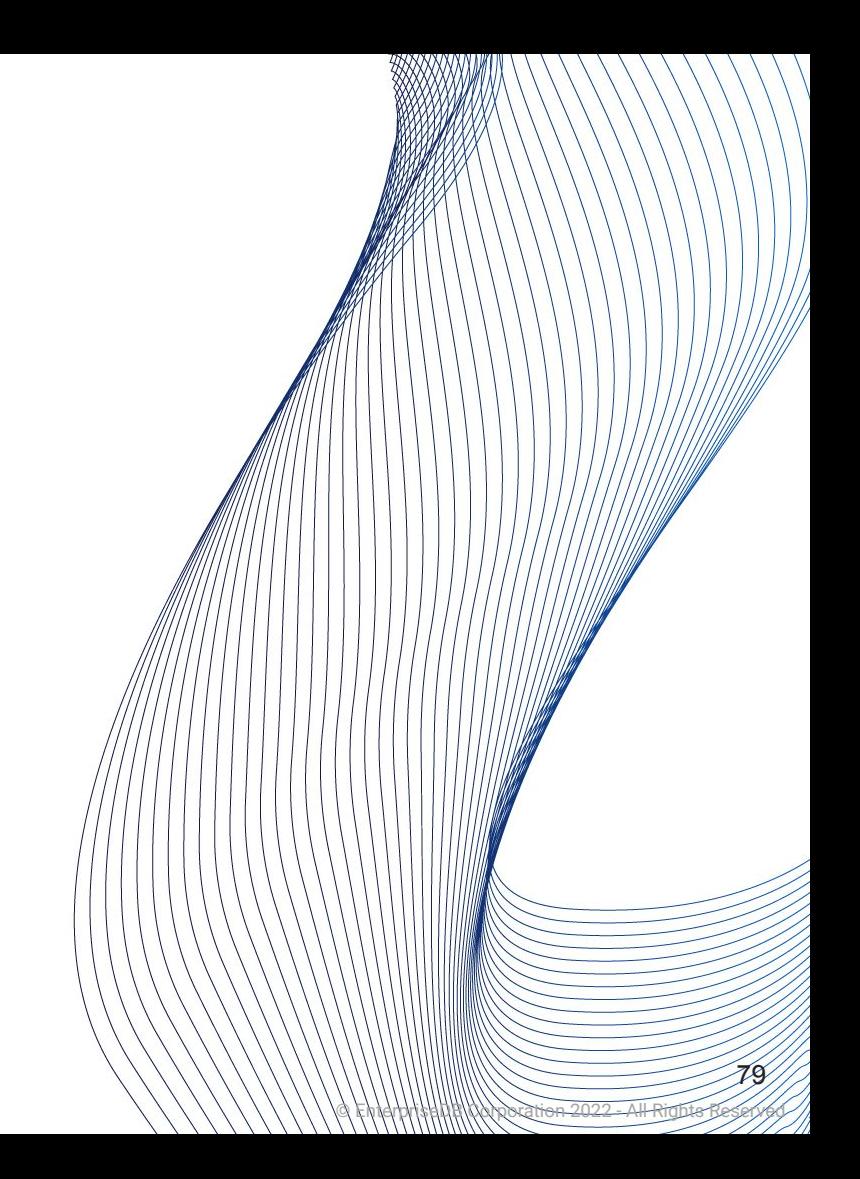

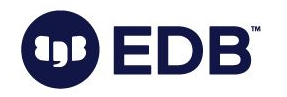

- Log Sequence Number
- Position of the record in WAL file.

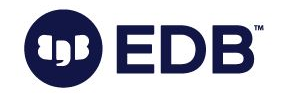

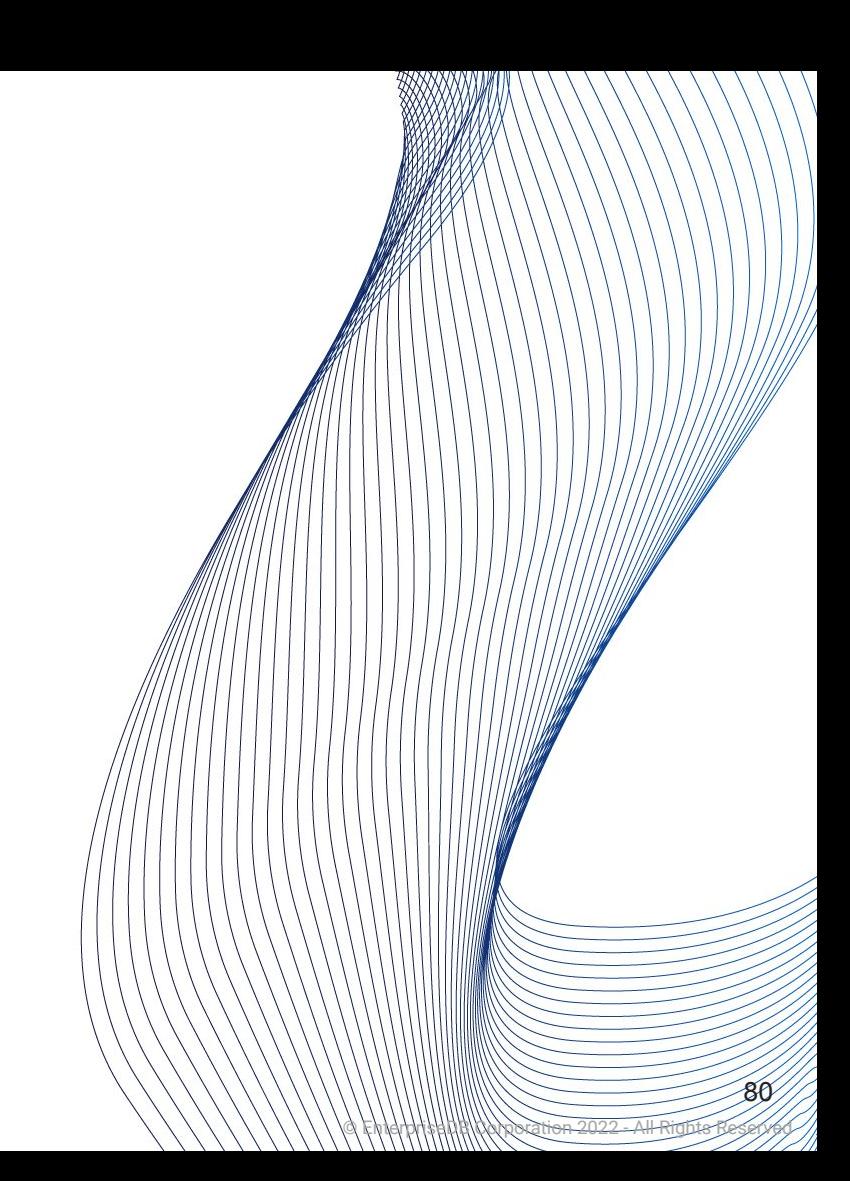

- Log Sequence Number
- Position of the record in WAL file.
- Provides uniqueness for each WAL record.

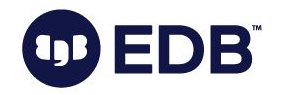

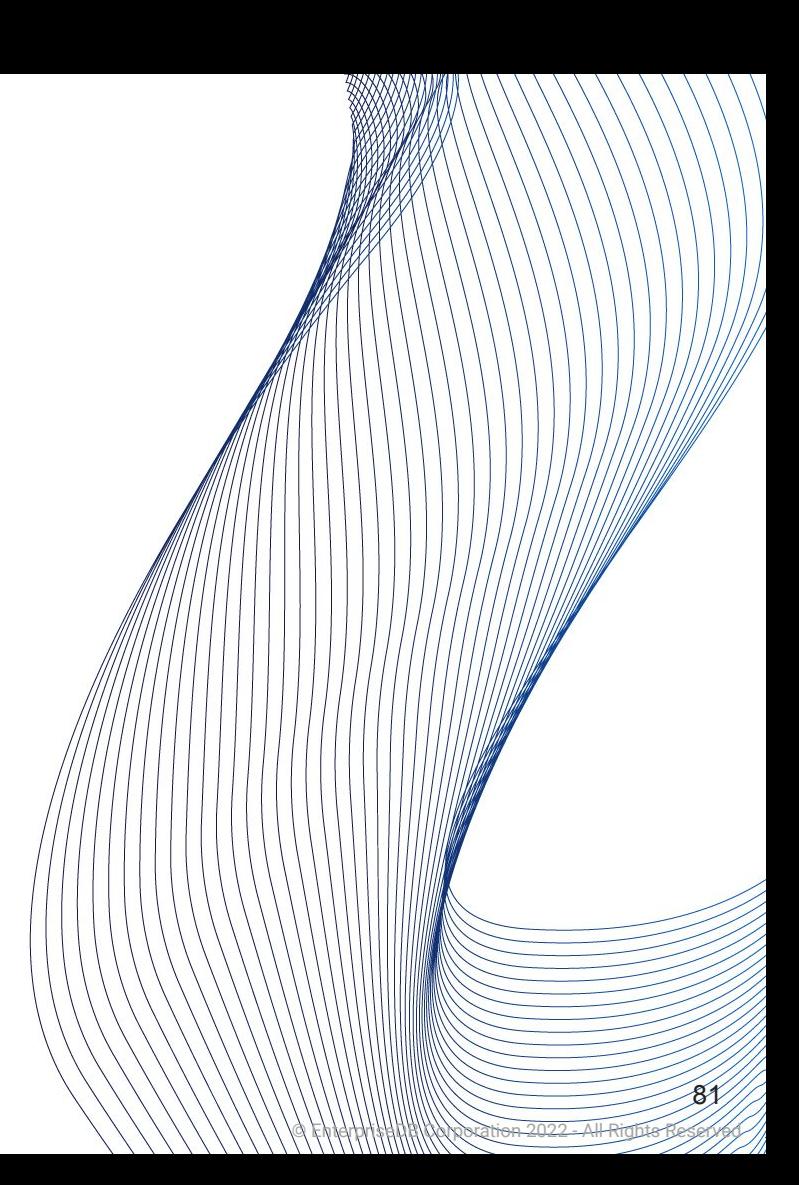

- Log Sequence Number
- Position of the record in WAL file.
- Provides uniqueness for each WAL record.
- 64-bit integer (historically 2x32-bit)

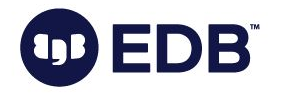

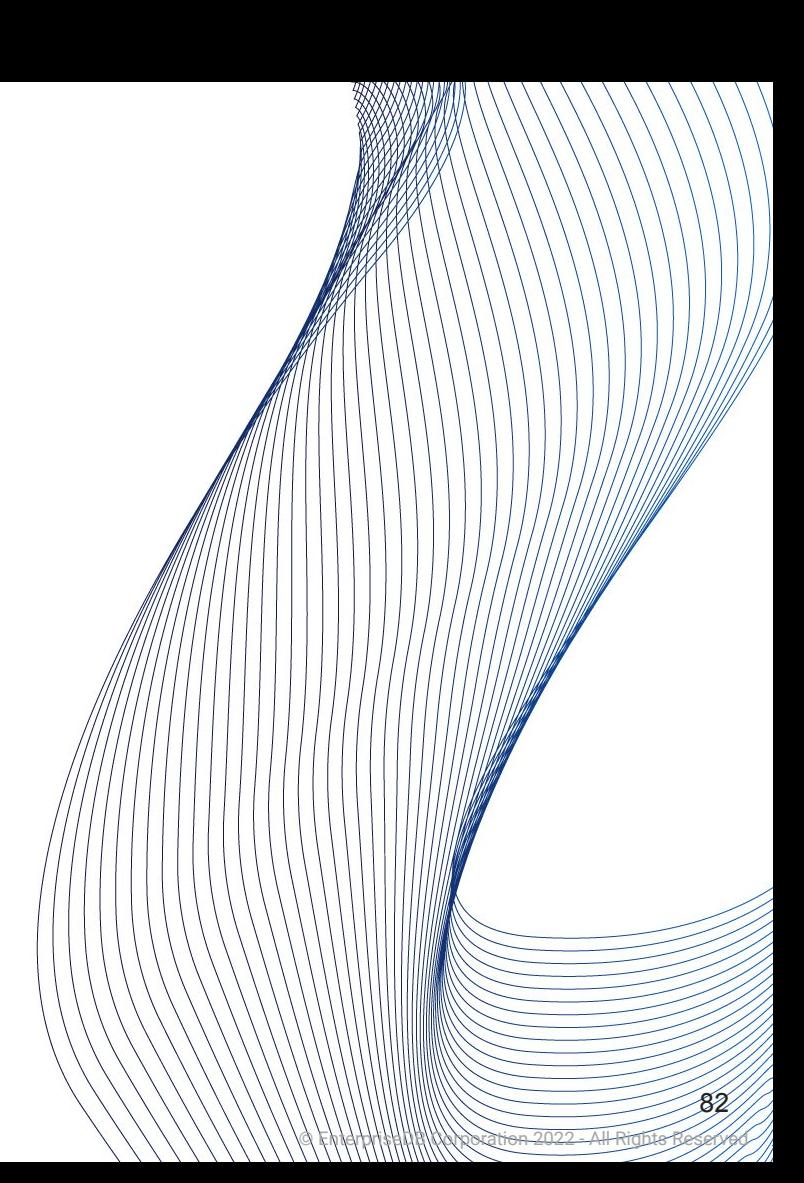

- **Log Sequence Number**
- Position of the record in WAL file.
- Provides uniqueness for each WAL record.
- 64-bit integer (historically 2x32-bit)
- Per docs: "Pointer to a location in WAL file"

© EnterpriseDB Corporation 2022 - All Rights Reserved

83

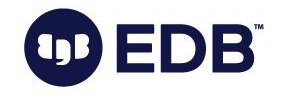

- **Log Sequence Number**
- Position of the record in WAL file.
- Provides uniqueness for each WAL record.
- 64-bit integer (historically 2x32-bit)
- Per docs: "Pointer to a location in WAL file"
- LSN: Block ID + Segment ID

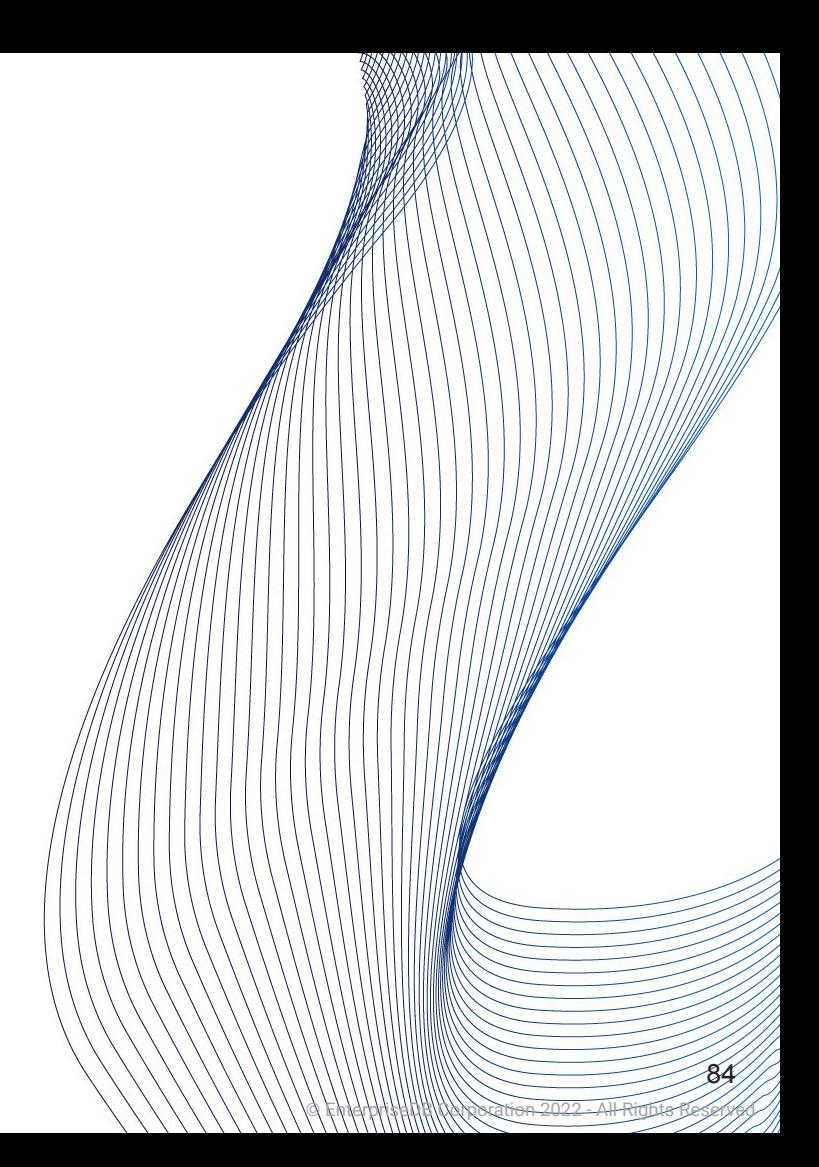

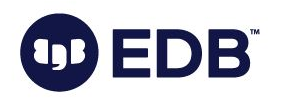

- Log Sequence Number
- Position of the record in WAL file.
- Provides uniqueness for each WAL record.
- 64-bit integer (historically 2x32-bit)
- Per docs: "Pointer to a location in WAL file"
- LSN: Block ID + Segment ID
- During recovery, LSN on the page and LSN in the WAL file are compared.

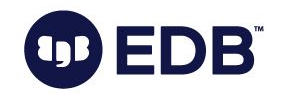

© EnterpriseDB Corporation 2022 - All Rights Reserved

- Log Sequence Number
- Position of the record in WAL file.
- Provides uniqueness for each WAL record.
- 64-bit integer (historically 2x32-bit)
- Per docs: "Pointer to a location in WAL file"
- LSN: Block ID + Segment ID
- During recovery, LSN on the page and LSN in the WAL file are compared.
- The larger one wins.

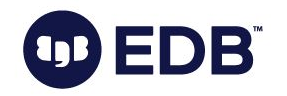

© EnterpriseDB Corporation 2022 - All Rights Reserved

## THANK YOU

87Now it is time for questions!

OD EDB

© EnterpriseDB Corporation 2022 - All Rights Reserved

87

## Bonus:postgresql. conf parameters'

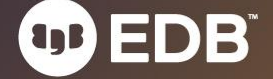

# Wait, what?

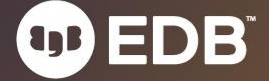

- Mainly for developers
	- …and /or advanced users

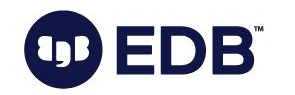

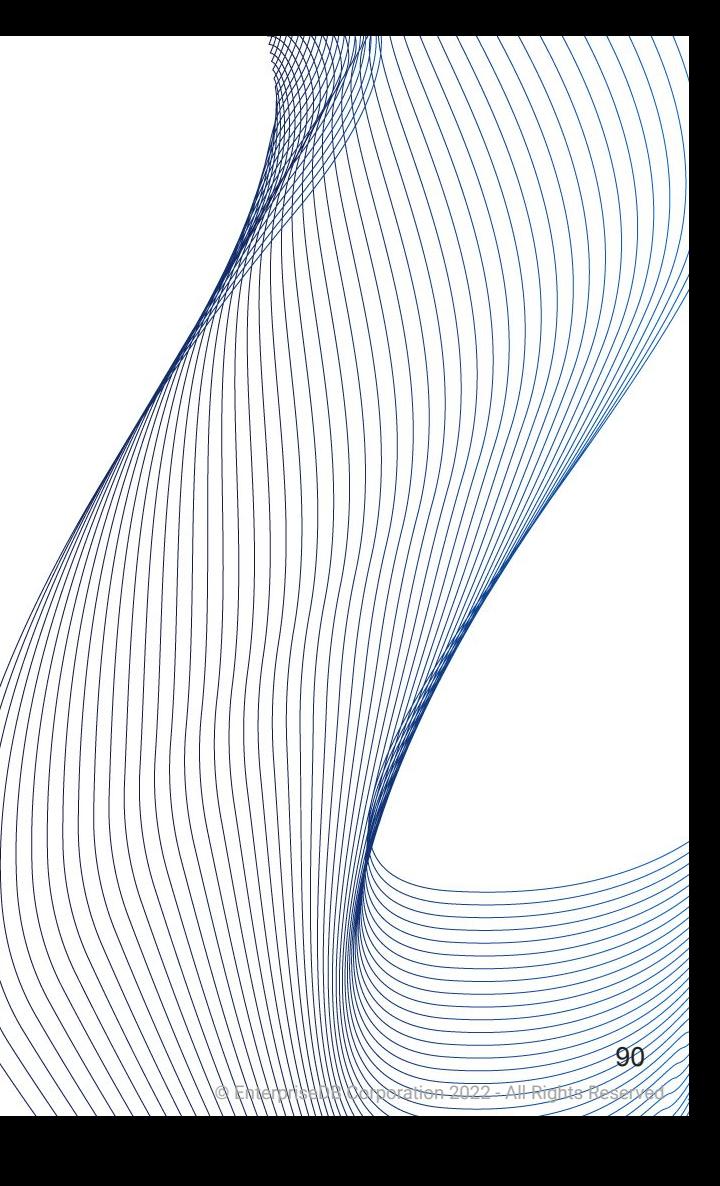

- **Mainly for developers** 
	- …and /or advanced users
- ...or for DBAs who know what they are doing

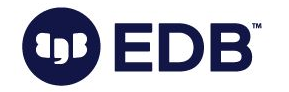

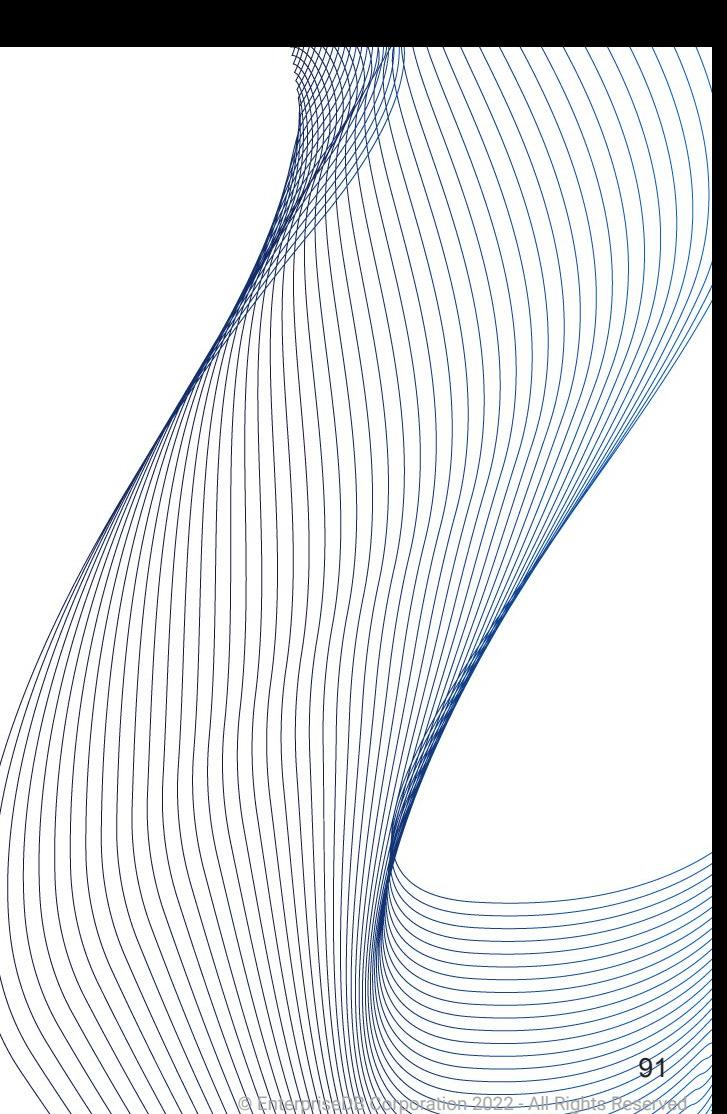

- **Mainly for developers** 
	- …and /or advanced users
- ...or for DBAs who know what they are doing

© EnterpriseDB Corporation 2022 - All Rights Reserved

92

● Not included in postgresql.conf

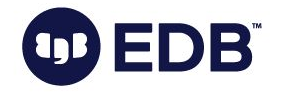

# In short:

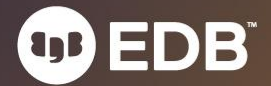

### In short:

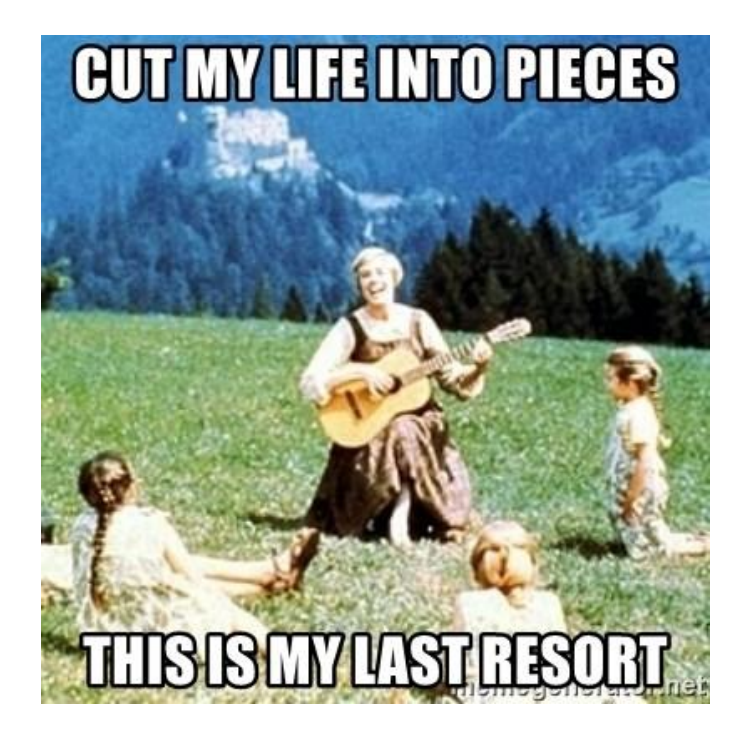

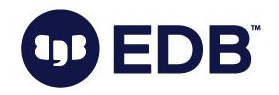

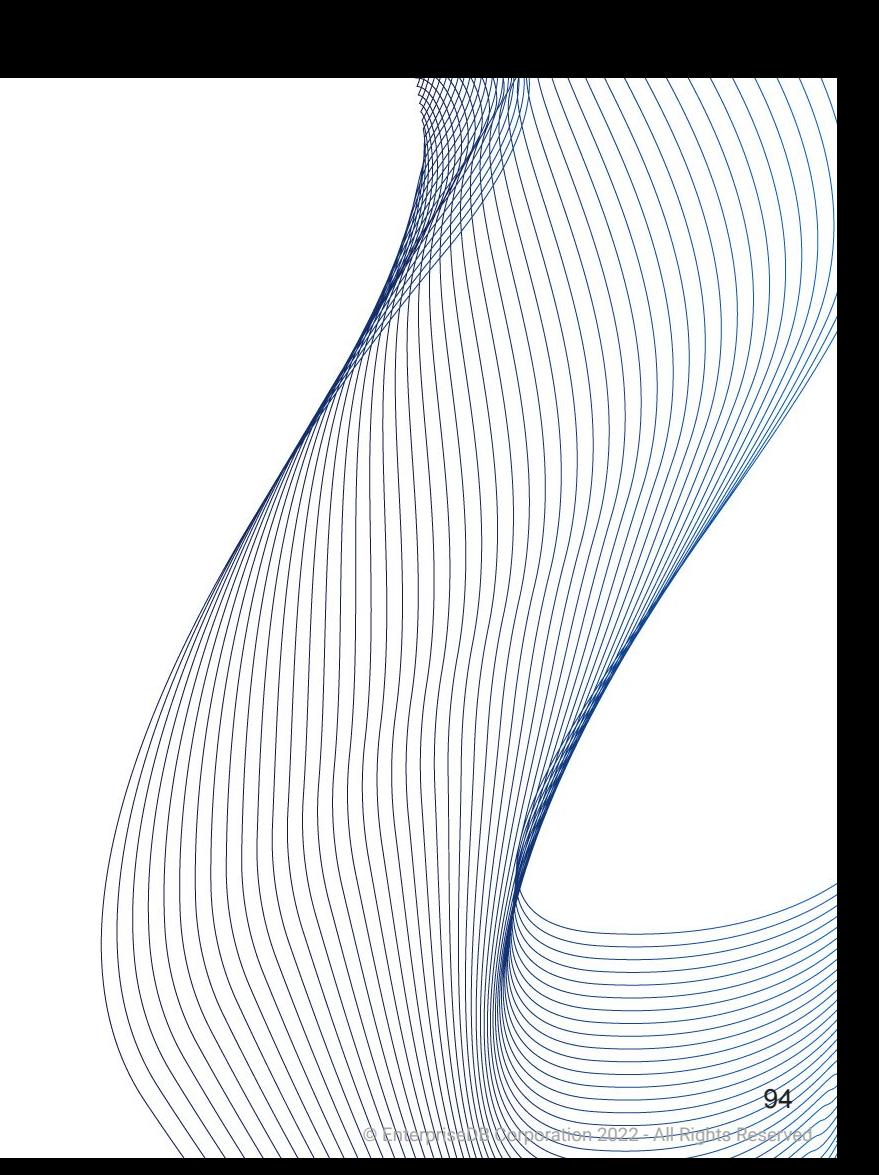

### In short:

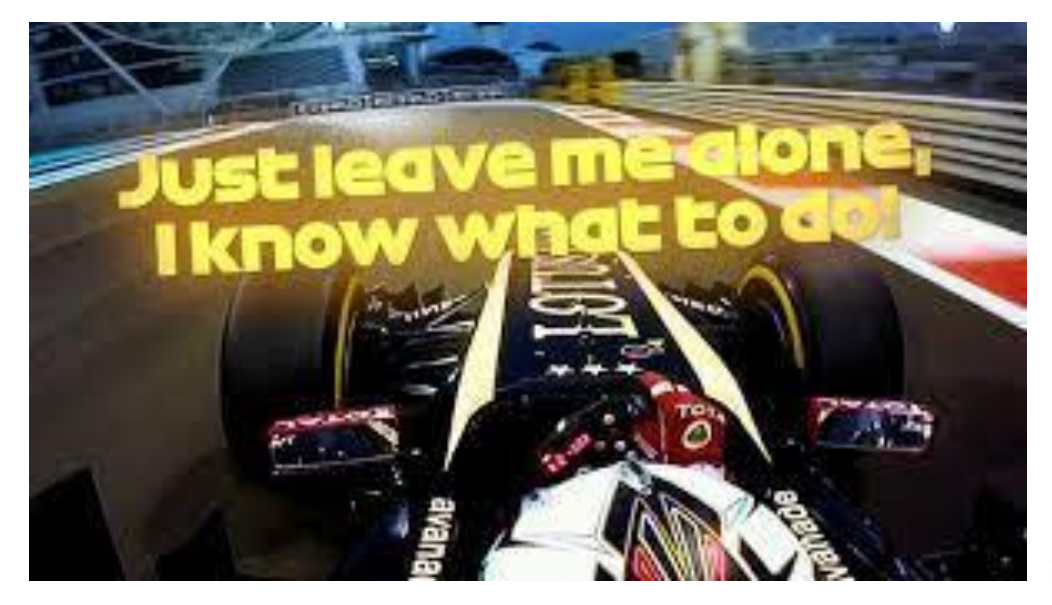

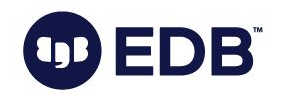

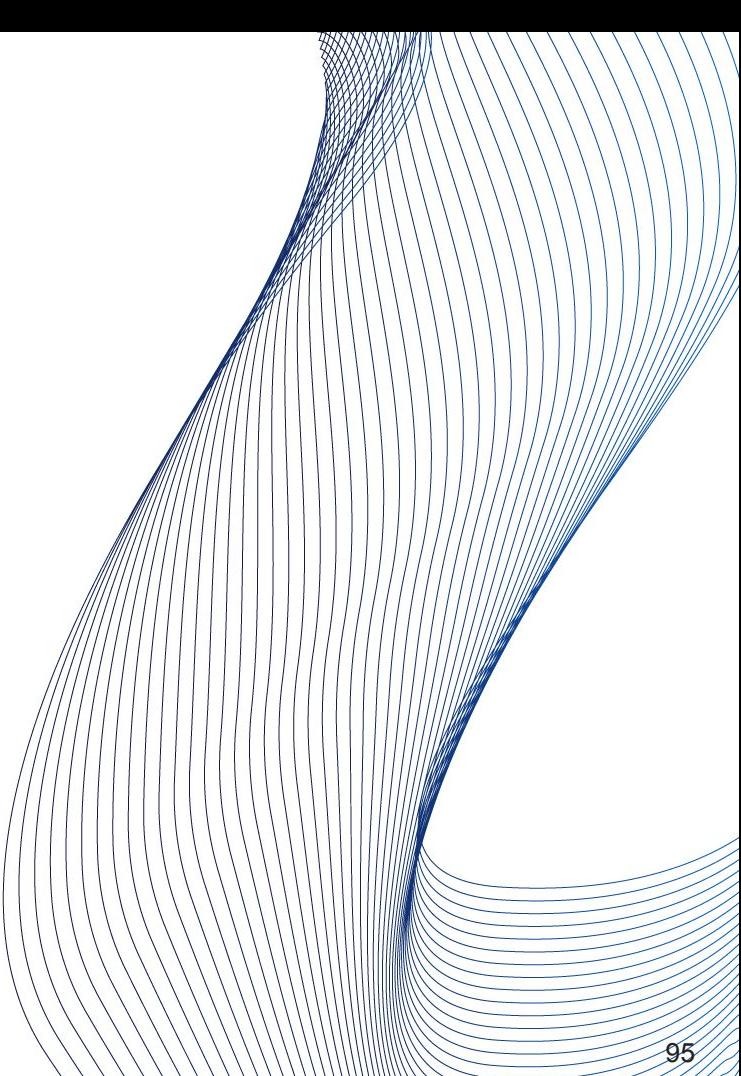

© EnterpriseDB Corporation 2022 - All Rights Reserved

- allow\_system\_table\_mods (boolean)
- ignore\_checksum\_failure (boolean)
- zero\_damaged\_pages (boolean)
- ignore\_invalid\_pages (boolean)
- ignore\_system\_indexes (boolean)

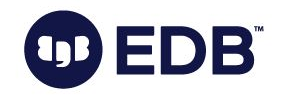

© EnterpriseDB Corporation 2022 - All Rights Reserved

- post\_auth\_delay (integer)
- pre\_auth\_delay (integer)
- wal\_consistency\_checking (string)
- wal\_debug (boolean)

DBÏ

- backtrace\_functions (string)
- debug\_deadlocks (boolean)
- log\_btree\_build\_stats (boolean)

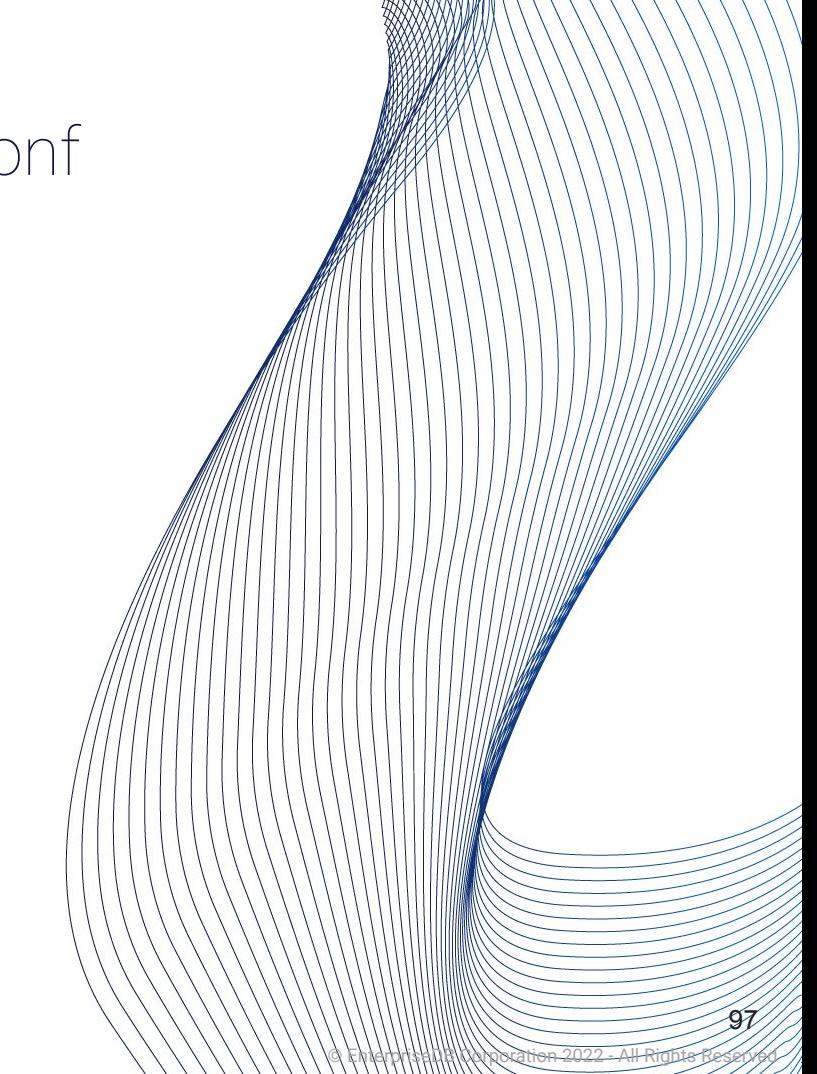

- "Hidden" parameters in postgresql.conf
	- trace\_notify (boolean)
	- trace\_recovery\_messages (enum)
	- trace\_sort (boolean)
	- trace\_locks (boolean)
	- trace\_lwlocks (boolean)
	- trace\_userlocks (boolean)
	- trace\_lock\_oidmin (integer)
	- trace\_lock\_table (integer)

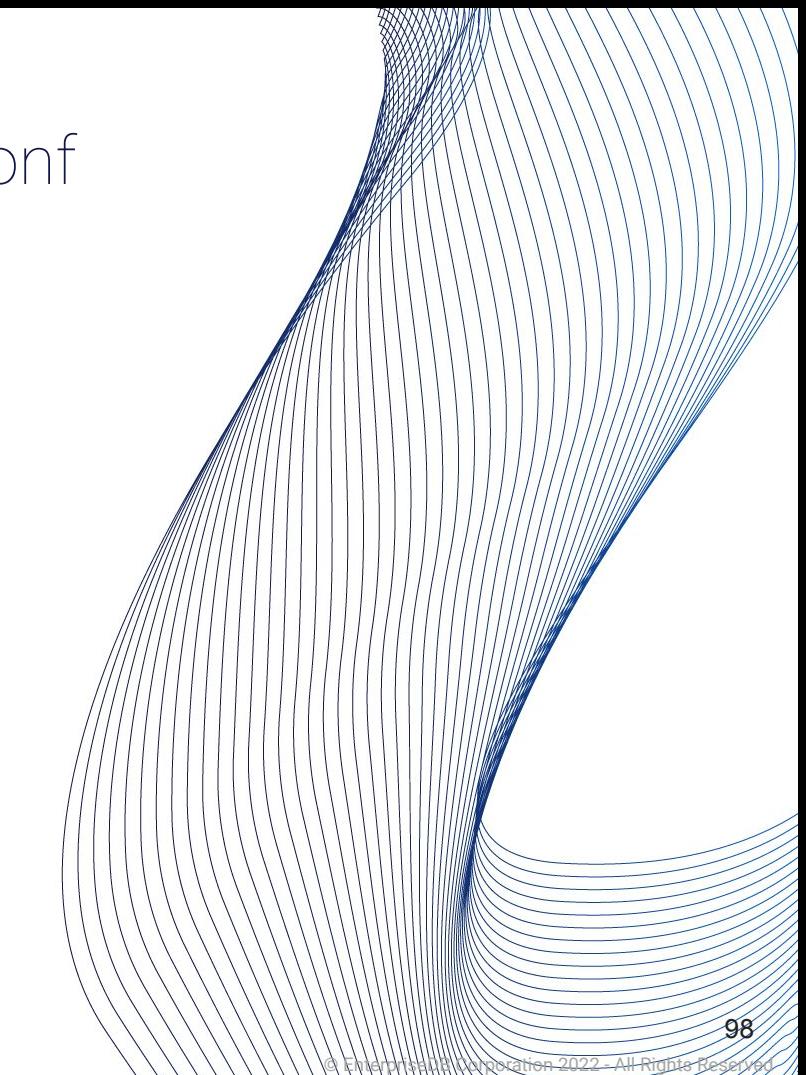

- jit\_debugging\_support (boolean)
- jit\_dump\_bitcode (boolean)
- jit\_expressions (boolean)
- jit\_profiling\_support (boolean)
- jit\_tuple\_deforming (boolean)

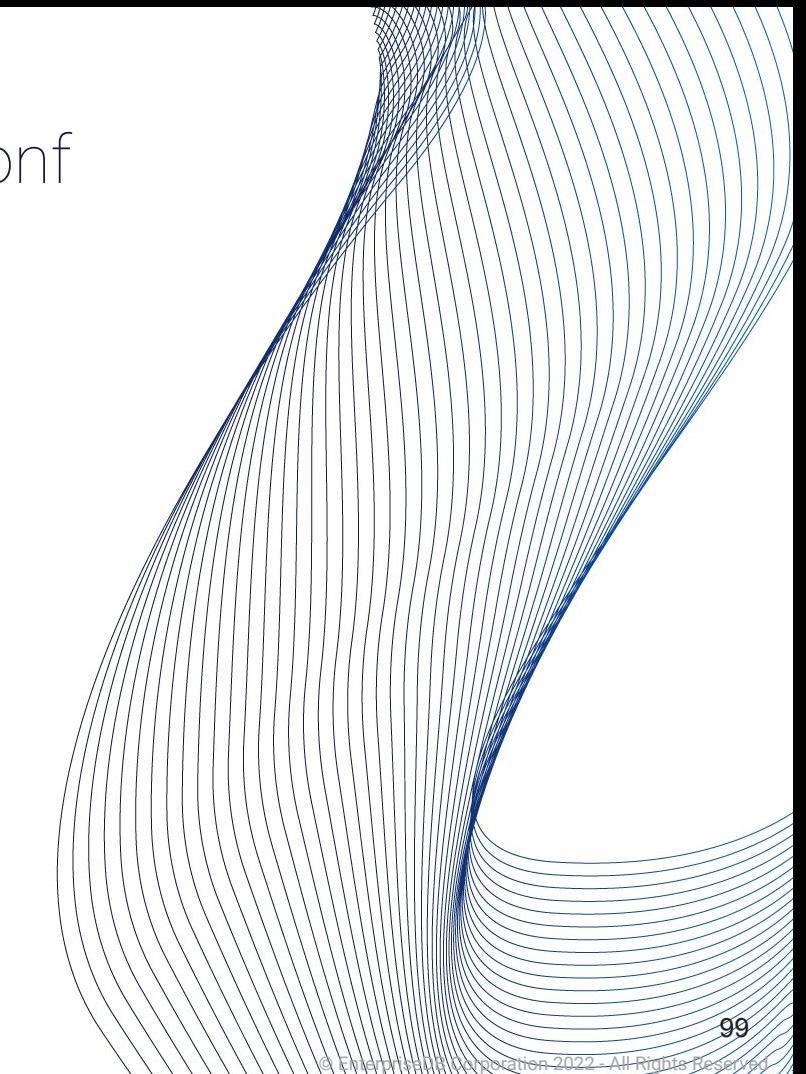

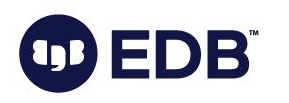

- data\_checksums (boolean)
	- Initdb , off by default
- block\_size (integer)
	- 8192 byte (8kB)
- debug\_assertions (boolean)
	- off

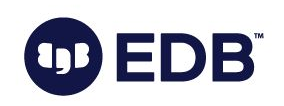

•

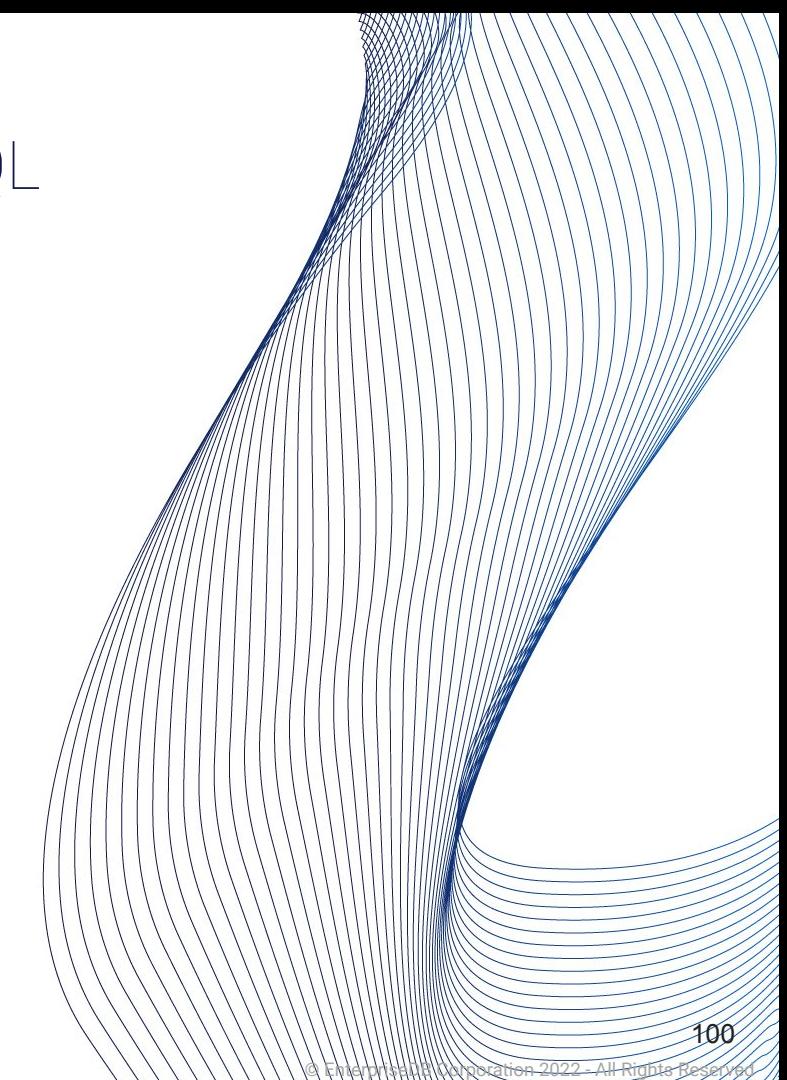

- $\cdot$  lc\_ $\star$
- •

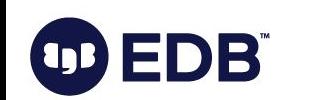

- max\_function\_args (integer)
	- 100
- max\_identifier\_length (integer)
	- 63
- multibyte
- max\_index\_keys (integer)
- 32
- segment\_size (integer)
- 128

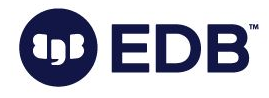

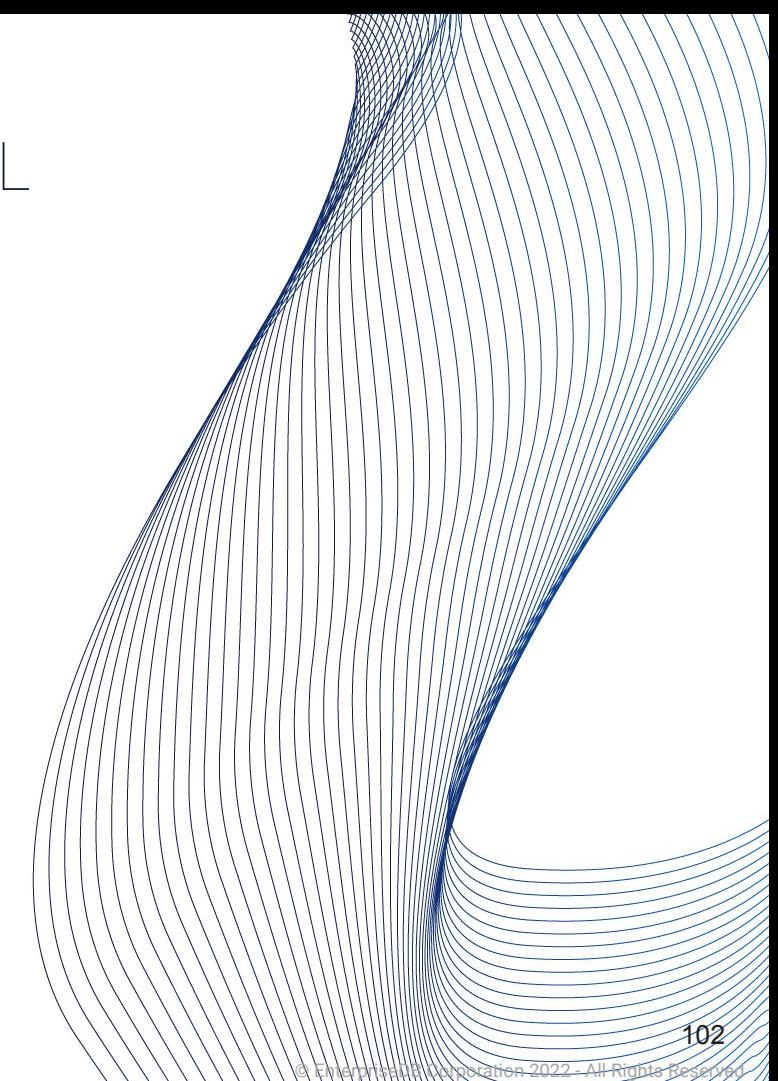

- server\_encoding (string)
	- initdb, UTF-8
- server\_version (string)
	- 15.2
	- 16devel
- server\_version\_num (integer)
	- 150002
	- 160000

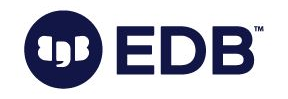

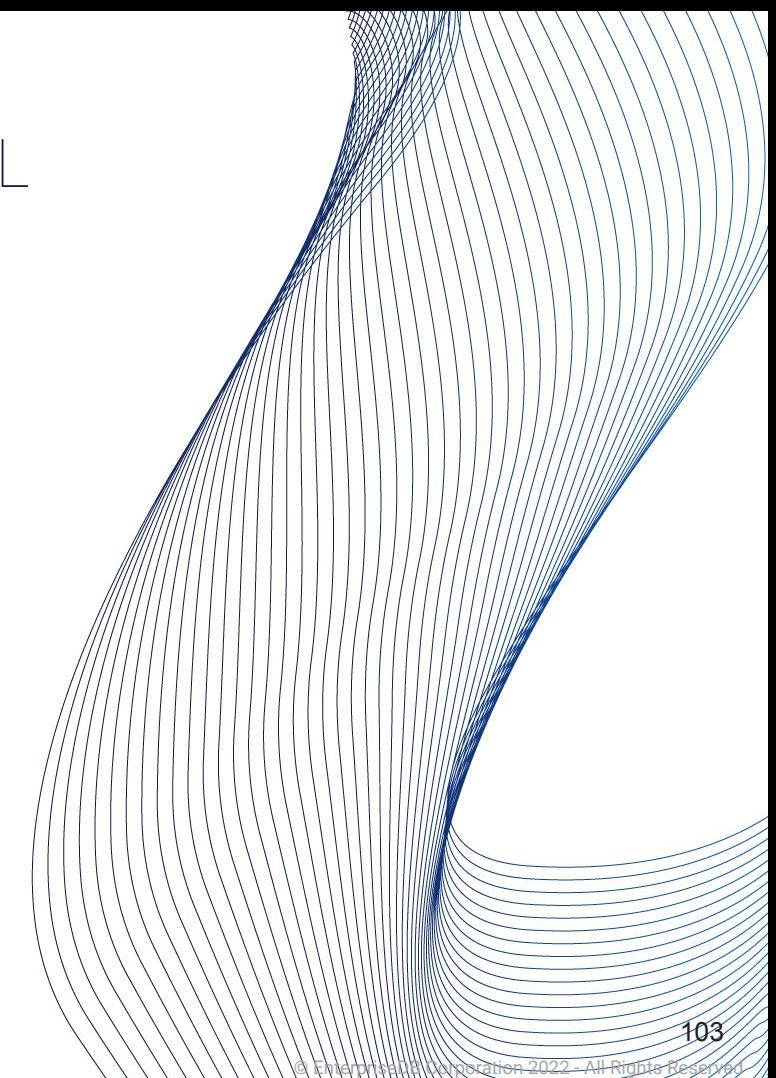

- wal\_block\_size (integer)
	- 8192 byte
	- Not the same as block\_size
- wal\_segment\_size (integer)
	- $\cdot$  "2"
	- $\cdot \rightarrow 16 \text{ MB}$

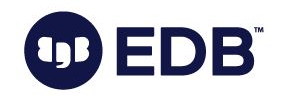

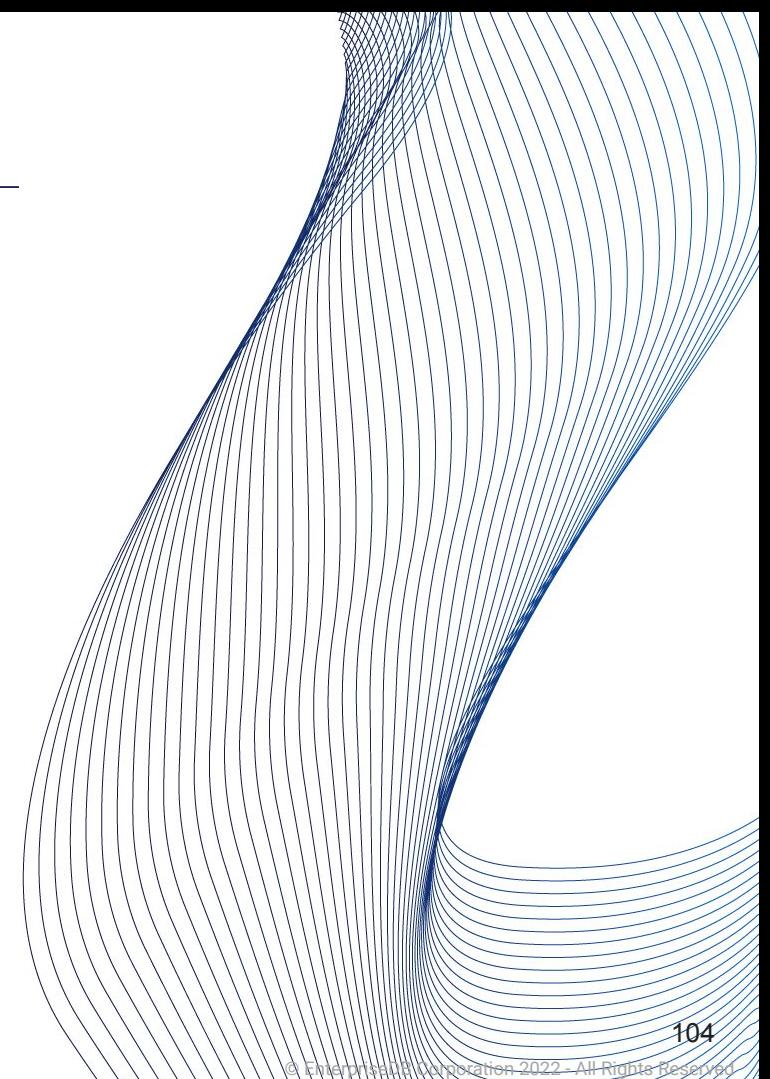

## **Know the less known: A PostgreSQL Glossary**

Devrim Gündüz Postgres Expert @ EDB

PGConf.EU 2023

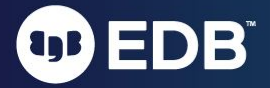